### Físicas (1º curso CC AA)

Teoría de Errores (Programa de Prácticas)

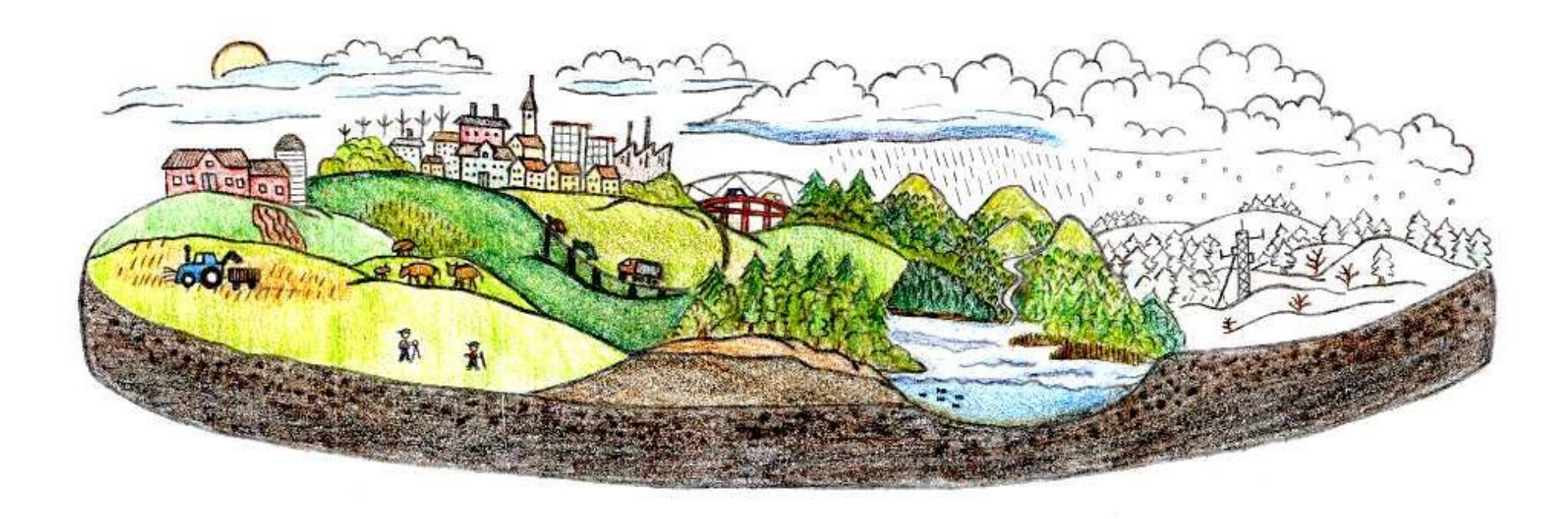

#### Programa

- **IB. Teoría de Errores. (2h)**
- Introducción. Errores y conceptos relacionados. Cuantificación de errores. Expresión de magnitudes físicas. Minimización de errores. Propagación de errores. Interpolación en tablas. Regresión y correlación.

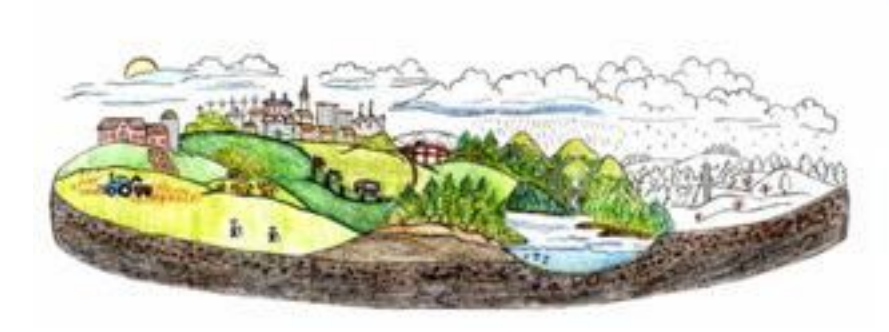

#### Programa

- **IB. Teoría de Errores. (2h)**
- Introducción. Errores y conceptos relacionados. Cuantificación de errores. Expresión de magnitudes físicas. Minimización de errores. Propagación de errores. Interpolación en tablas. Regresión y correlación.

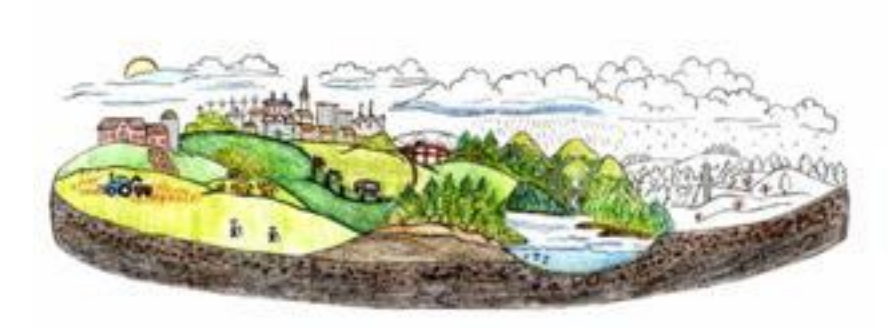

### www.mapquest.com Granada – Málaga 131.02km

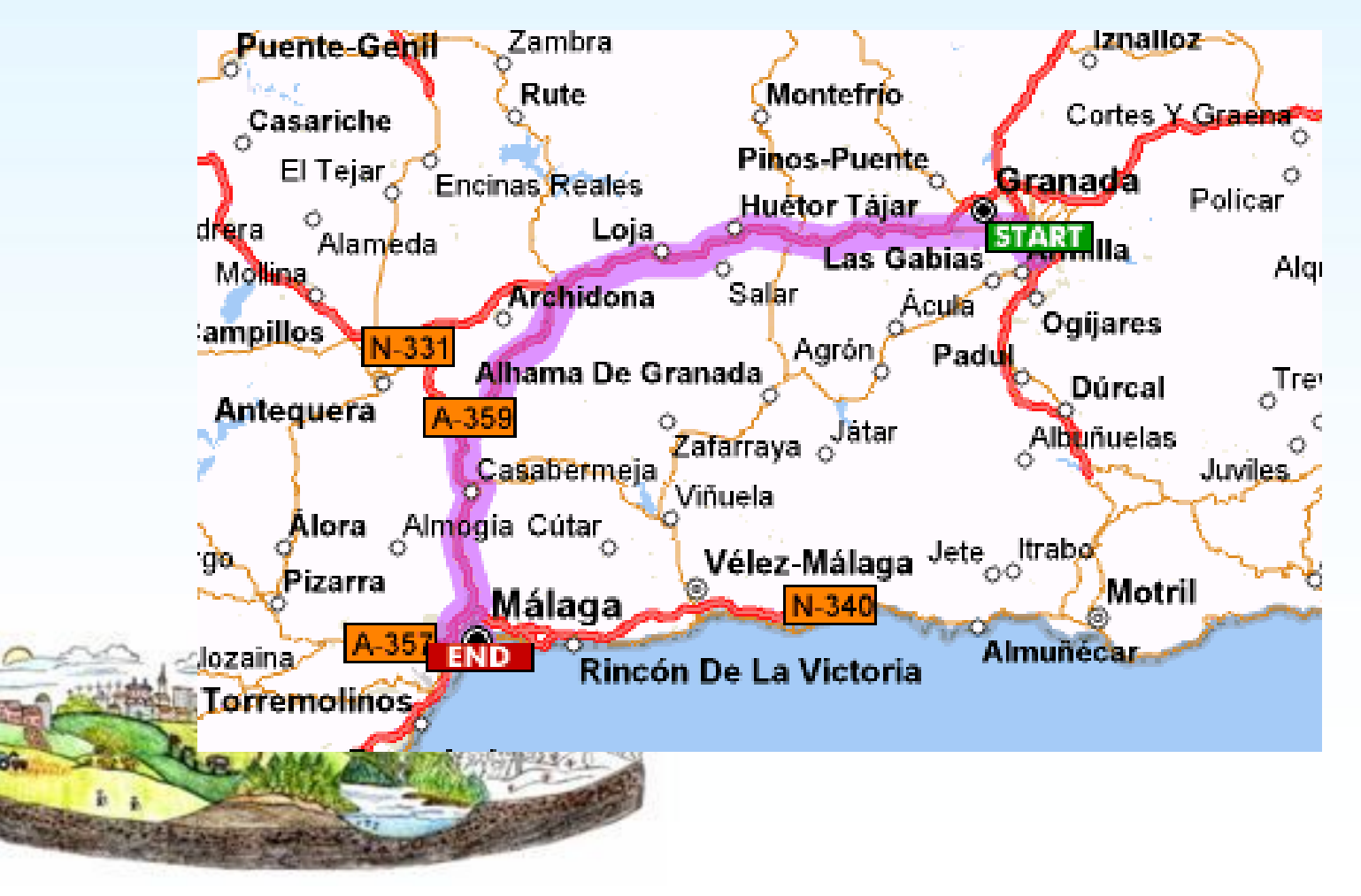

### Granada – Málaga 131±1 km

- ¿Es interesante decir 131.02 km?
- ¿Es exacto/científico?
	- ¿Significa 131.020000000000000000... km?
	- ¿Qué precisión tiene?
- ¿Qué es "la verdad"?
- ¿Podríamos aceptar un error de 1000 m?

 $µm$ 

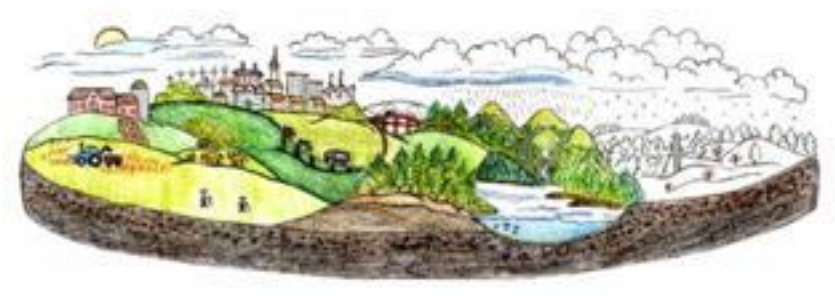

**"Más vale acertar aproximadamente que errar exactamente" John Maynard Keynes Economista**

# ¿Cuánto mides?

- ¿Se puede aceptar un error de 1000 m?
- ¿Qué error se puede aceptar?
	- El error: *relativo* a la magnitud
- ¿Qué error es inevitable?
	- ¿Cuántas cifras podemos escribir?

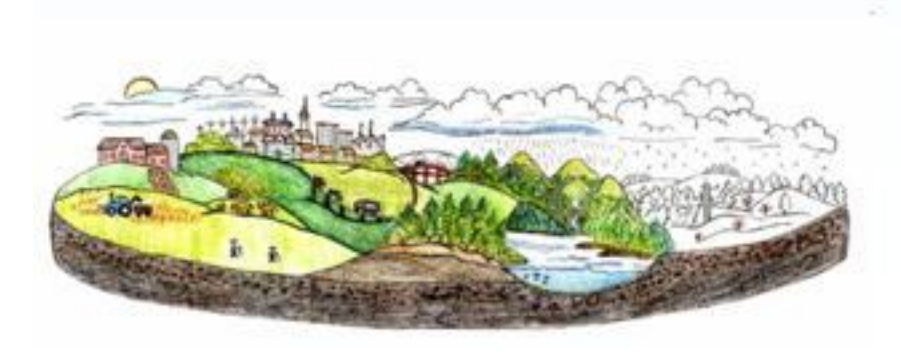

# Contexto

- Esta pequeña introducción nos ha plantado algunas preguntas
- Ahora pasamos a algunas definiciones interesantes para empezar a contestar

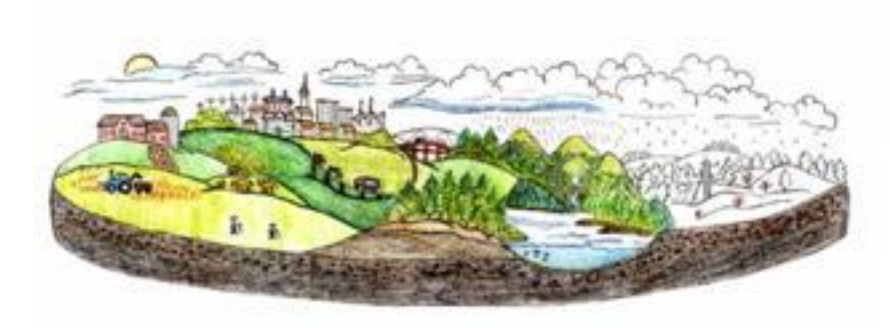

#### Programa

- **IB. Teoría de Errores. (2h)**
- Introducción. Errores y conceptos relacionados. Cuantificación de errores. Expresión de magnitudes físicas. Minimización de errores. Propagación de errores. Interpolación en tablas. Regresión y correlación.

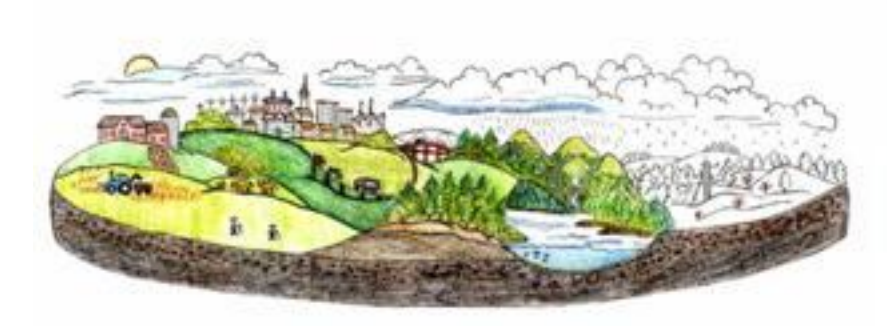

### Error Absoluto

$$
\Delta x = x_m - x
$$

- $\Delta x$  = error absoluto
- $x_m$  = valor medido o aproximado
- $x = "la verdad"$

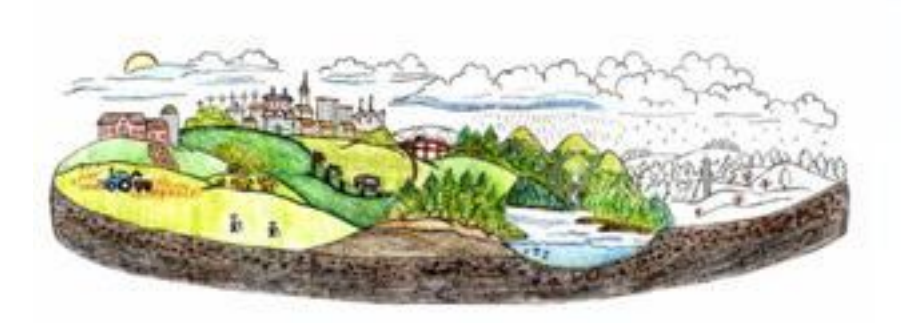

#### Error Relativo

$$
e = \frac{\Delta x}{x_m} \times 100\%
$$

 $\cdot$  e = error relativo

•

- $x_m$  = valor medido o aproximado
- $\Delta x$  = error absoluto

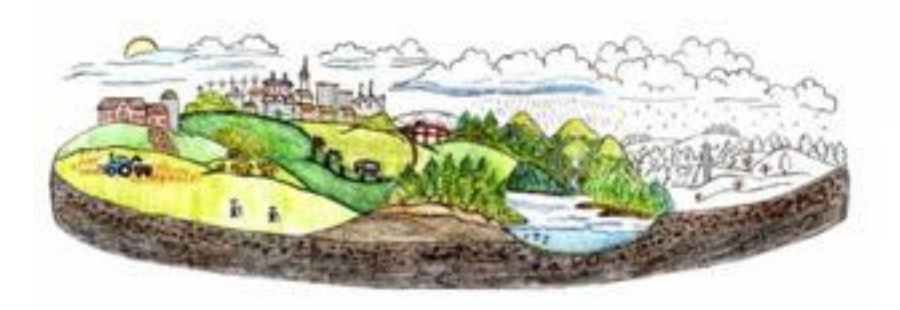

#### Intervalos de confianza  $\begin{cases} +o_{\max} \\ -\delta_{\min} \end{cases}$ min  $\delta$  $\delta$ .  $x = x_m^2$  $x_m - \delta_{\min} \leq x \leq x_m + \delta_{\max}$

 $\delta_{\text{min}}$  = máximo posible subestimación  $\delta_{\text{max}}$  = máximo posible sobreestimación  $x_m$  = valor medido o aproximado

$$
x = "Ia
$$
   
 
$$
Ia =
$$
 
$$
Ib =
$$
 
$$
Ic =
$$
 
$$
Ic =
$$
 
$$
Ic =
$$
 
$$
Ic =
$$
 
$$
Ic =
$$
 
$$
Ic =
$$
 
$$
Ic =
$$
 
$$
Ic =
$$
 
$$
Ic =
$$
 
$$
Ic =
$$
 
$$
Ic =
$$
 
$$
Ic =
$$
 
$$
Ic =
$$
 
$$
Ic =
$$
 
$$
Ic =
$$
 
$$
Ic =
$$
 
$$
Ic =
$$
 
$$
Ic =
$$
 
$$
Ic =
$$
 
$$
Ic =
$$
 
$$
Ic =
$$
 
$$
Ic =
$$
 
$$
Ic =
$$
 
$$
Ic =
$$
 
$$
Ic =
$$
 
$$
Ic =
$$
 
$$
Ic =
$$
 
$$
Ic =
$$
 
$$
Ic =
$$
 
$$
Ic =
$$
 
$$
Ic =
$$
 
$$
Ic =
$$
 
$$
Ic =
$$
 
$$
Ic =
$$
 
$$
Ic =
$$
 
$$
Ic =
$$
 
$$
Ic =
$$
 
$$
Ic =
$$
 
$$
Ic =
$$
 
$$
Ic =
$$
 
$$
Ic =
$$
 
$$
Ic =
$$
 
$$
Ic =
$$
 
$$
Ic =
$$
 
$$
Ic =
$$
 
$$
Ic =
$$
 
$$
Ic =
$$
 
$$
Ic =
$$
 
$$
Ic =
$$
 
$$
Ic =
$$
 
$$
Ic =
$$
 
$$
Ic =
$$
 
$$
Ic =
$$
 
$$
Ic =
$$
 
$$
Ic =
$$
 
$$
Ic =
$$
 
$$
Ic =
$$
 
$$
Ic =
$$
 
$$
Ic =
$$
 
$$
Ic =
$$
 <math display="</math>

#### Simetría

• En el caso que

$$
\delta_{\text{max}} = -\delta_{\text{min}} = \Delta x
$$

- (lo que pasa con frecuencia)
- Solemos escribir la medida así

$$
x = x_m \pm \Delta x
$$

# Ejemplo asimétrico

- Distancia sol-tierra :  $(150 \pm 3)$  •10<sup>6</sup> km
- Error absoluto:  $3 \cdot 10^6$  km
- Error relativo: 2%
- No es simétrico, en realidad (varia)
- $147.09 \cdot 10^6$  km  $\leftarrow x$   $\leftarrow$  152.10 10<sup>6</sup> km

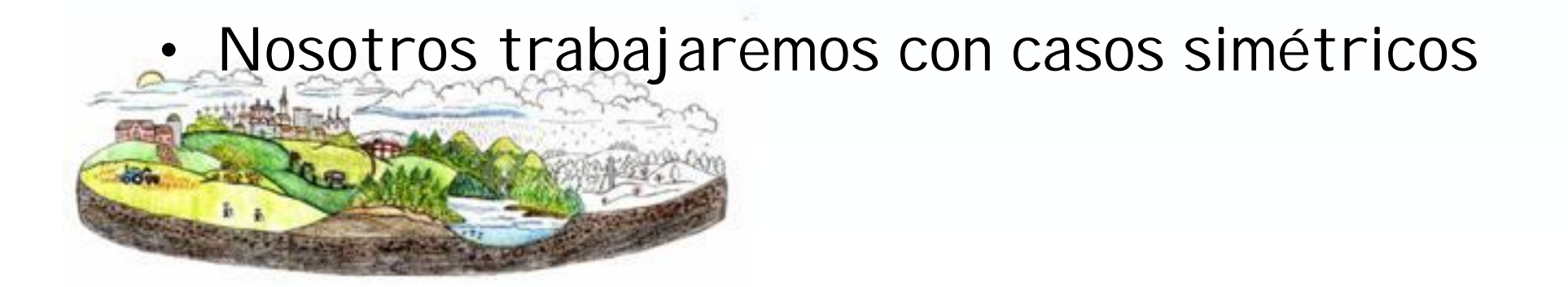

# Definiciones

- **Exactitud** grado de concordancia entre el . valor verdadero y el experimental
- **Precisión** concordancia entre una medida y **Precisión** otras de la misma magnitud, realizadas en . . condiciones sensiblemente iguales
- **Sensibilidad -** el valor mínimo de la **Sensibilidad** . magnitud que un aparato es capaz de diferenciar

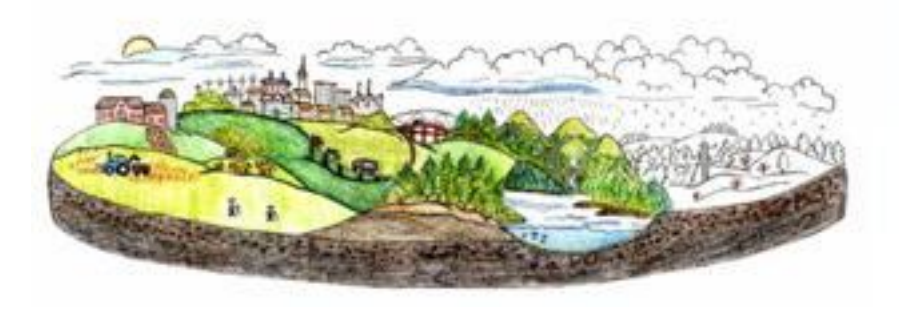

# Exactitud y Precisión

• Tirando flechas

![](_page_14_Picture_2.jpeg)

![](_page_14_Picture_3.jpeg)

# Ni preciso ni exacto

![](_page_15_Picture_1.jpeg)

![](_page_15_Picture_2.jpeg)

# Preciso

![](_page_16_Picture_1.jpeg)

![](_page_16_Picture_2.jpeg)

# Exacto

![](_page_17_Picture_1.jpeg)

![](_page_17_Picture_2.jpeg)

# Exactitud y Precisión

![](_page_18_Picture_1.jpeg)

![](_page_18_Picture_2.jpeg)

A)Ni preciso ni exacto B) Preciso y exacto C) Impreciso y exacto D)Preciso pero inexacto

http://www.ingenieriactiva10.blogspot.com.es

D

![](_page_18_Picture_5.jpeg)

C

#### Programa

- **IB. Teoría de Errores. (2h)**
- Introducción. Errores y conceptos relacionados. Cuantificación de errores. Expresión de magnitudes físicas. Minimización de errores. Propagación de errores. Interpolación en tablas. Regresión y correlación.

![](_page_19_Picture_3.jpeg)

# ¿Qué sabemos

- Aceleración de gravedad, g=
- Número de Avogadro, N=
- Velocidad de luz, c=

![](_page_20_Picture_4.jpeg)

# Expresión de magnitudes físicas

- Cantidad
- Unidad (!!)
- Grado de confiabilidad
	- índice de exactitud
	- error

![](_page_21_Picture_6.jpeg)

#### Expresión de cantidades

• El orden de cálculo no es *nada* intuitivo

- PRIMERO: Error absoluto
- ENTONCES: Valor de la cantidad

![](_page_22_Picture_4.jpeg)

# ¿Qué edad tienes?

- Antes de contestar:
- *Primero* eliges las unidades
	- Casi siempre en años
	- ¿Un bebé puede tener 0 años? (mejor 2 meses)
- *Segundo* aceptas un error absoluto
	- Nunca contestas hasta más o menos una hora
	- Normalmente: hasta +/- 1 año
- Los dos pasos anteriores están relacionados (y mucho) • ENTONCES:

![](_page_23_Picture_9.jpeg)

un niño dice cuatro años y medio

un alumno dice 19 años

#### Expresión de cantidades

- Seguimos el mismo orden
- PRIMERO: Error absoluto
- ENTONCES: Valor de la cantidad

#### OLVIDARLO = PERDER PUNTOS (PRÁCTICAS)

![](_page_24_Picture_5.jpeg)

#### Expresión de cantidades

1º Elegir la magnitud Edad : 51,7528 añosEDAD DEL PROFESOR

2º Determinar el valor y «aceptar» un error

![](_page_25_Picture_4.jpeg)

3º Adaptar las cifras del valor y el error

 $\implies$  Edad: 51 +/- 1 año

¿o será más acertado redondear a 52 +/- 1 años

![](_page_25_Picture_8.jpeg)

#### Paso 3º: Adaptar las cifras del valor y el error

- **Convenio para la Expresión de cantidades**
- Pérdida de información **nunca será mayor del 20%**
	- El convenio para expresar correctamente las cantidades usa el concepto de CIFRA SIGNIFICATIVA:
	- Las cifras significativas son aquellas que aportan información útil tanto del error como del valor de la cantidad:
	- o Caso del error: Las cifras significativas son la primera o segunda cifra desde la izquierda dependiendo del valor del error (ejemplo: de ±3,4567 es el «3»; de ±0,005789 es el «5»; de ±1,5681 son el «1» y el «5»).
	- o Caso del valor: Las cifras significativas dependen del error.

![](_page_26_Picture_7.jpeg)

27 **expresar correctamente las Un esquema nos ayudará a cantidades**

#### Convenio para la expresión de cantidades

![](_page_27_Figure_1.jpeg)

#### Convenio para la expresión de cantidades

![](_page_28_Figure_1.jpeg)

# El error absoluto

- Convenio: solo tiene uno o dos dígitos significativos
- En general, uno
	- $-$  (1,2,3,4,5,6,7,8,9) x 10<sup>N</sup>
		- Ejm: población de Granada

 $±$  40000 =  $(±$  4)10<sup>4</sup>

 $\pm$  30000 = ( $\pm$  3)10<sup>4</sup>

± 35000 = (± 35)10<sup>3</sup>

- Excepción: *podemos* usar dos cuando redondear nos quita mucha información:
	- Si el primero dígito es 1
	- Si el primero dígito es 2 y el segundo es inferior a 5
		- Redondear 84 a 80 nos da un error de menos de 5% (ejm: edad de un abuelo)
		- Redondear 6 a 10 es muy bruto: hay mucha diferencia! (ejm: edad de un niño)
	- $-$  (10,11,12,13,14,15,16,17,18,19,20,21,22,23,24) x 10<sup>N-1</sup>
		- Ejm. Población de Almuñecar

```
±1000 = (± 1)10<sup>3</sup>
```
 $±1300 = (± 13)10<sup>2</sup>$ 

![](_page_29_Picture_17.jpeg)

# Expresando el error absoluto

- Solo un dígito significativo  $(1, 2, 3, 4, 5, 6, 7, 8, 9)$
- A veces se permiten dos (10,11,12,13,14,15,16,17,18,19,20,21,22,23,24)
- Los ceros normalmente no son significativos
	- Al final de la cifra
	- Al principio de la cifra

![](_page_30_Picture_6.jpeg)

# ¿Cuanto mides? La Magnitud de la Cantidad

- ¡ No más precisa que permite el error !
- Ejm:  $h = 1.74\frac{3}{100} + 1.001$  m
- $h = 1.75 + (-0.01)$
- Si sólo sabes tu altura hasta el centímetro, ¿qué sentido tiene especificar los milímetros?

![](_page_31_Picture_5.jpeg)

# Ejemplos de Magnitudes

![](_page_32_Picture_65.jpeg)

### Errores

- Se desconoce la "verdad"
- Siempre hacemos algún tipo de error
- Objetivos:
	- Caracterizar/conocer los errores
	- Minimizarlos cuando es posible

![](_page_33_Picture_6.jpeg)

#### Programa

- **IB. Teoría de Errores. (2h)**
- Introducción. Errores y conceptos relacionados. Cuantificación de errores. Expresión de magnitudes físicas. Minimización de errores. Propagación de errores. Interpolación en tablas. Regresión y correlación.

![](_page_34_Picture_3.jpeg)

# Tipos de Errores

- Errores sistemáticos
	- Difícil a caracterizar
		- Si los conocemos, los corregimos
	- Pueden ser constantes afectan todas medidas
- Errores aleatorios
	- Inevitables y desconocidos, pero unas hipótesis:
	- Distribución de frecuencias "normal"
		- Más pequeñas, más frecuentes
		- Promedio de cero

![](_page_35_Picture_10.jpeg)
## Errores aleatorios

- Errores de discernimiento
- Cambios en las condiciones experimentales
- Errores de especificación en los procesos de fabricación (por ejemplo, una bola esférica metálica puede estar ligeramente ovalada o contener planos)
- Se pueden reducir (¿cómo?)

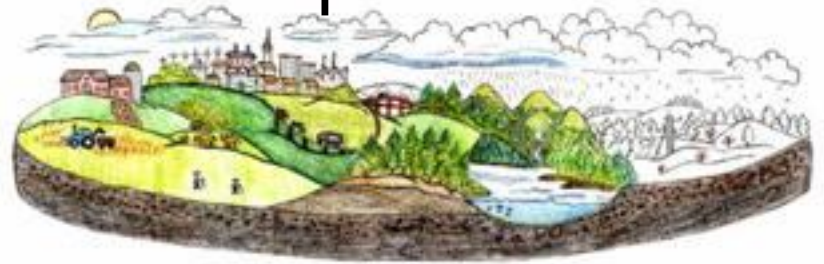

## Error cuadrático medio (MSE)

• Cuando se hace múltiples (N) medidas  $(x_i)$  de un fenómeno ALEATORIO, se puede estimar el error cuadrático medio,  $\sigma_{_{\chi}}$ 

$$
\sigma_x^2 = \frac{1}{N} \sum_{1}^{N} (x_i - \overline{x})^2
$$

- Donde  $\bar{x}$  es el promedio de las N medidas
- Cuando más medidas hay, menos error
- (Hasta cierto punto)

## Deducciones

- Una estimación es mejor cuando
	- menos error sistemático tiene
	- menos error aleatorio tiene
- Los errores son inevitables
- Medir con cuidado, y precisión
- A veces, hacen falta muchas medidas
- ¿Cuántas medidas necesitamos?

## Unas reglas prácticas para medir una cantidad en el laboratorio

- Para empezar: tres (3) medidas con error experimental  $\varepsilon_{\mathsf{x}}$  (sensibilidad)
- Calcular la dispersión: D =  $x_{max} x_{min}$
- Comparar D y  $\varepsilon_{\rm x}$ 
	- $D \leq \varepsilon_{\rm x}$ 
		- Error dominante es tipo sistemático (limitación de instrumento)
		- No se puede hacer mucho!
		- Tomar como valor,  $x \pm e_x$

 $D > \varepsilon_{\rm x}$ 

- Error es tipo aleatorio
- Posiblemente, hace falta más medidas!
- ¿Cuántas medidas bastan?

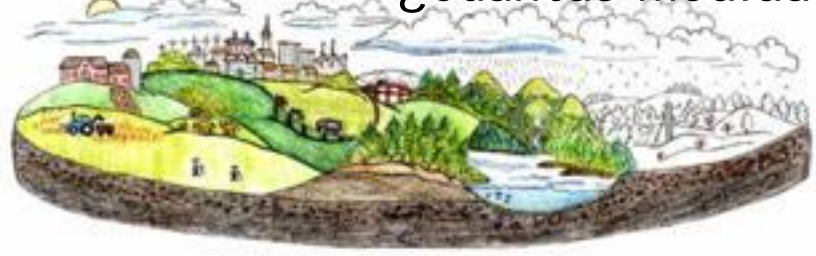

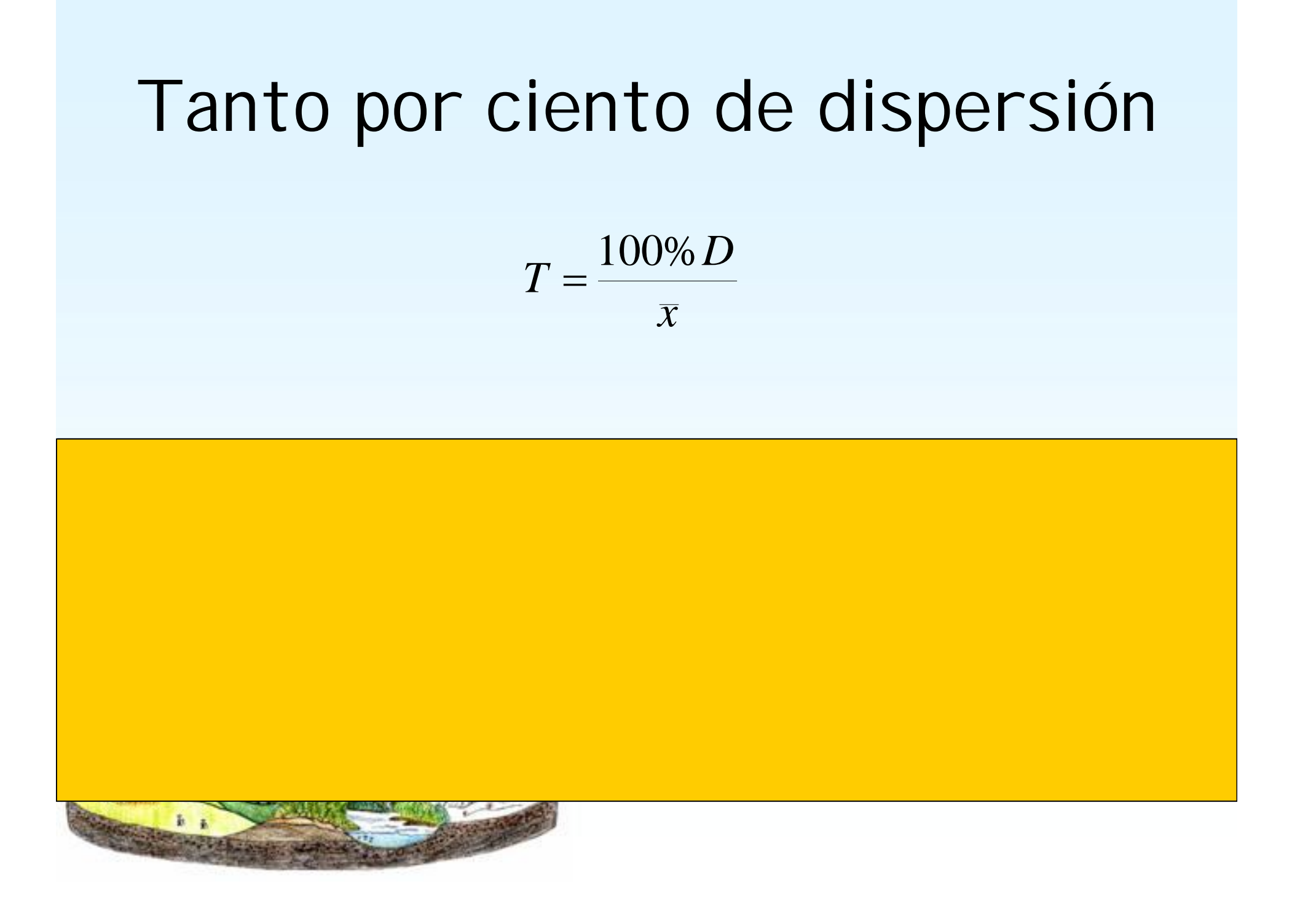

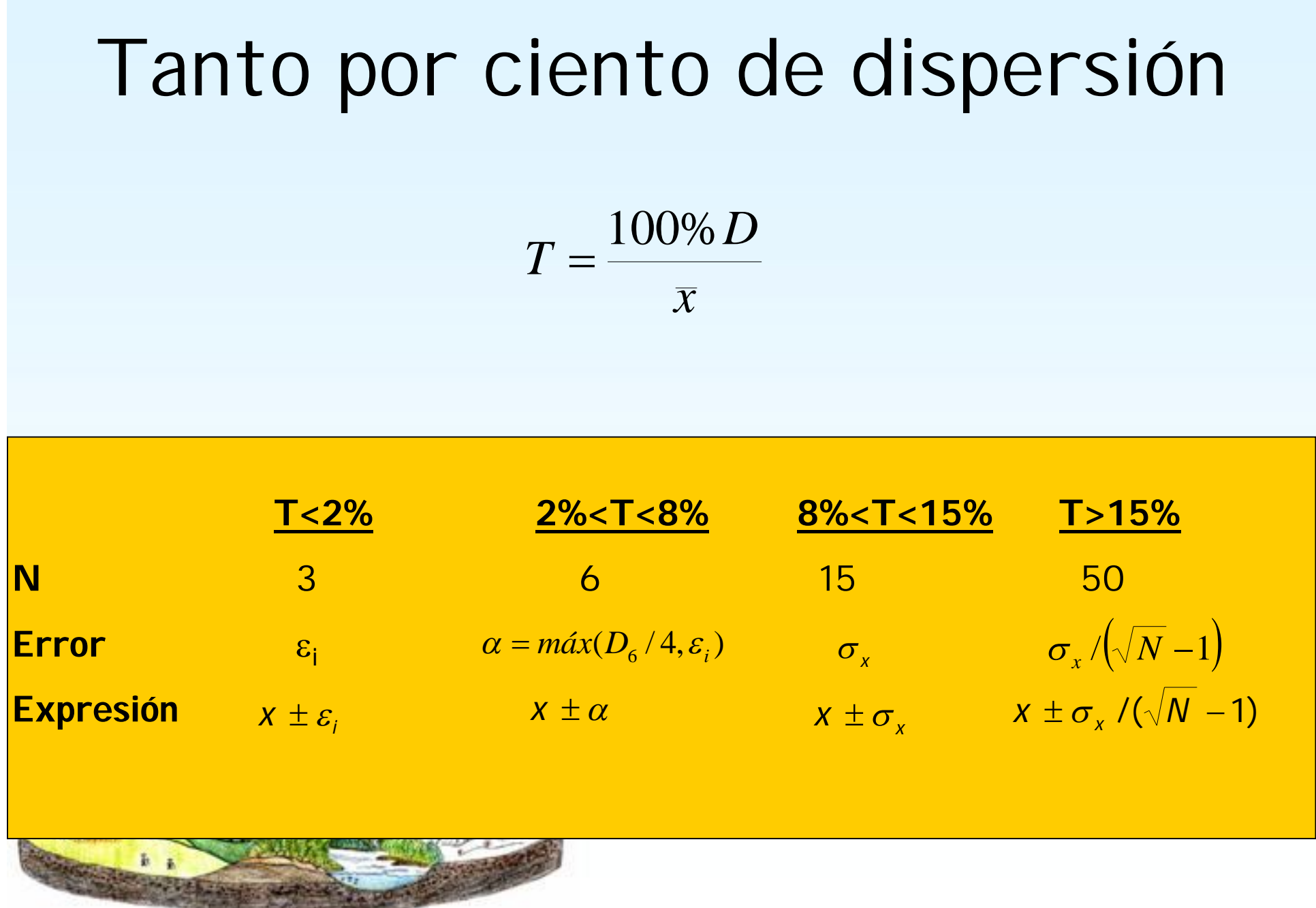

## Cuantas Medidas

- Volveremos a este tema con unas definiciones de la estimación de errores
- Ahora: motivación para el tratamiento de (y propagación de) los errores

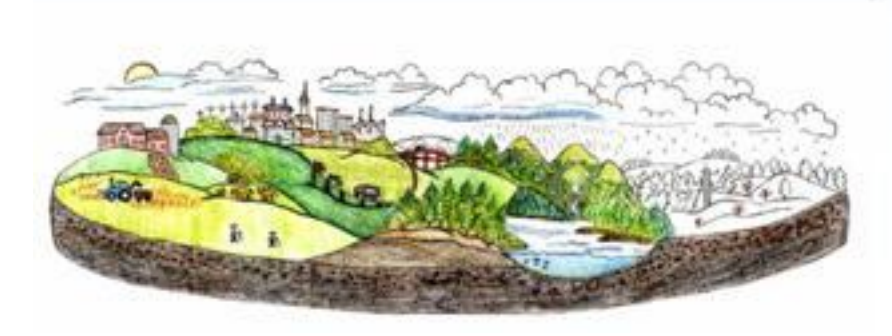

#### Motivación

- Granada Jaén: 94±1 km
- Digamos que se sabe que el tiempo promedio para el viaje es 1.0± 0.1 horas
- ¿Cuál es la velocidad promedia para el viaje?
	- Acordarse: para escribir un resultado, hay que empezar con el error!
- ¿Cómo podemos determinar el error en esta estimación?

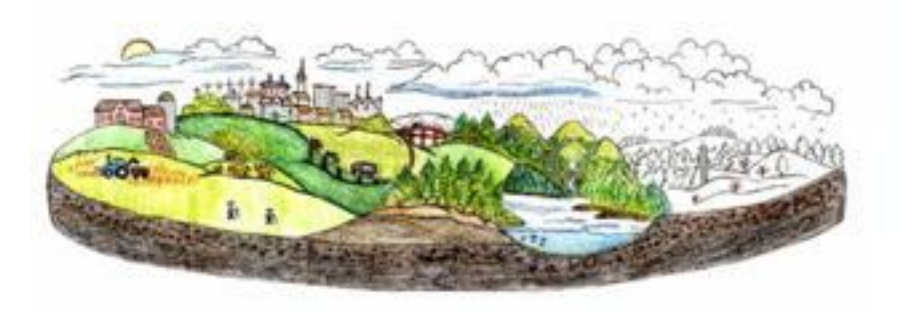

#### Programa

- **IB. Teoría de Errores. (2h)**
- Introducción. Errores y conceptos relacionados. Cuantificación de errores. Expresión de magnitudes físicas. Minimización de errores. Propagación de errores. Interpolación en tablas. Regresión y correlación.

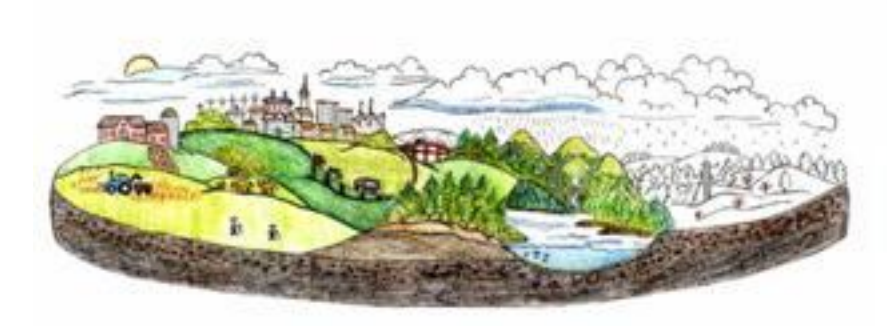

### Propagación de errores

- Hay una distinción entre
	- Errores en medidas directas
	- Errores en magnitudes derivadas
- Un poco de teoría (importante)

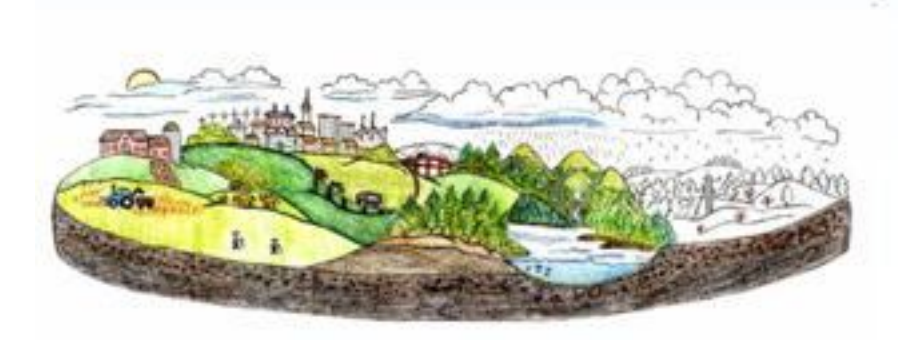

#### Propagación lineal de errores

-
$$
- \text{Seq } f = f(x, y, z, c)
$$

La función **f** liga a la magnitud que nos interesa hallar (**f**) con las magnitudes independientes que se obtienen del experimento (**x,y,z**) y con una constante (**c**).

Diferenciando:

$$
df = \frac{\partial f}{\partial x} dx + \frac{\partial f}{\partial y} dy + \frac{\partial f}{\partial z} dz + \frac{\partial f}{\partial c} dc
$$

Si identificamos los incrementos con los errores absolutos de las variables correspondientes, en el caso más desfavorable se obtendrá:

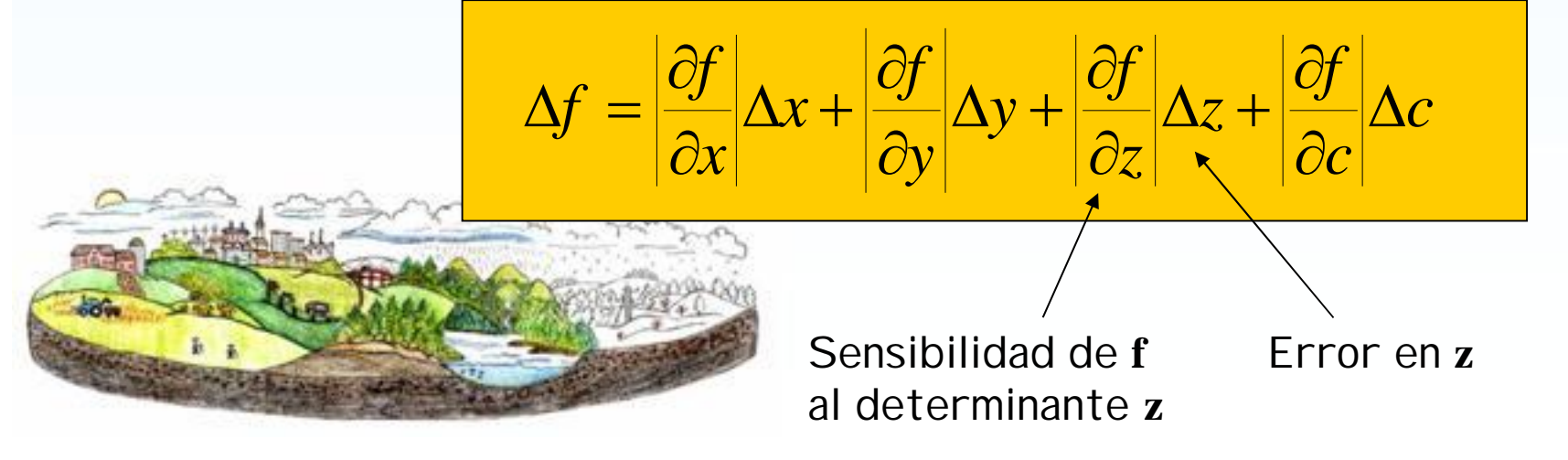

## Derivadas parciales

- Son imprescindibles en esta asignatura
	- ¡A revisar!
	- No solemos trabajar con ejemplos muy difíciles

$$
y=ax^n
$$

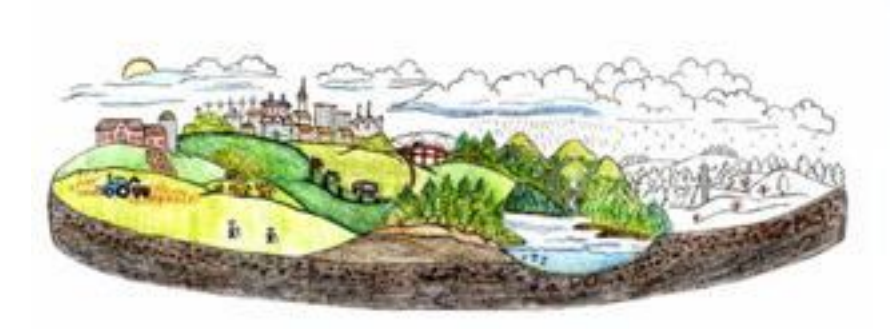

$$
y' \equiv \frac{\partial y}{\partial x} = n \ a \ x^{n-1}
$$

# Ejemplo numérico

• Densidad de flujo radiativo emitida por un cuerpo negro

$$
E=\sigma T^4
$$

•  $\sigma = 5.67 \pm 0.01 \times 10^{-8}$  W m<sup>-2</sup> K<sup>-4</sup>

(*constante de Stephan-Boltzmann*)

- Para un cuerpo negro con  $T = 300 \pm 1$  K
- ¿Cómo podemos expresar *E* ?

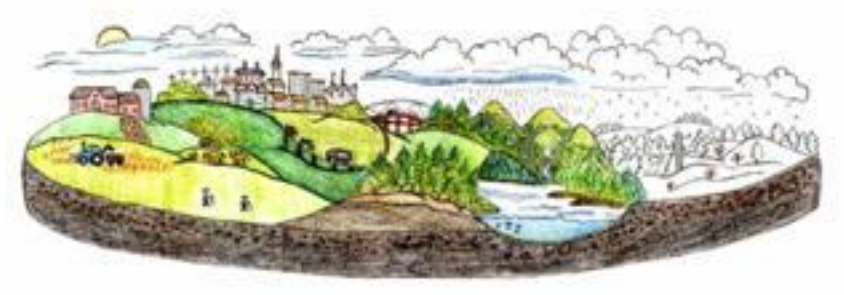

4 valores…

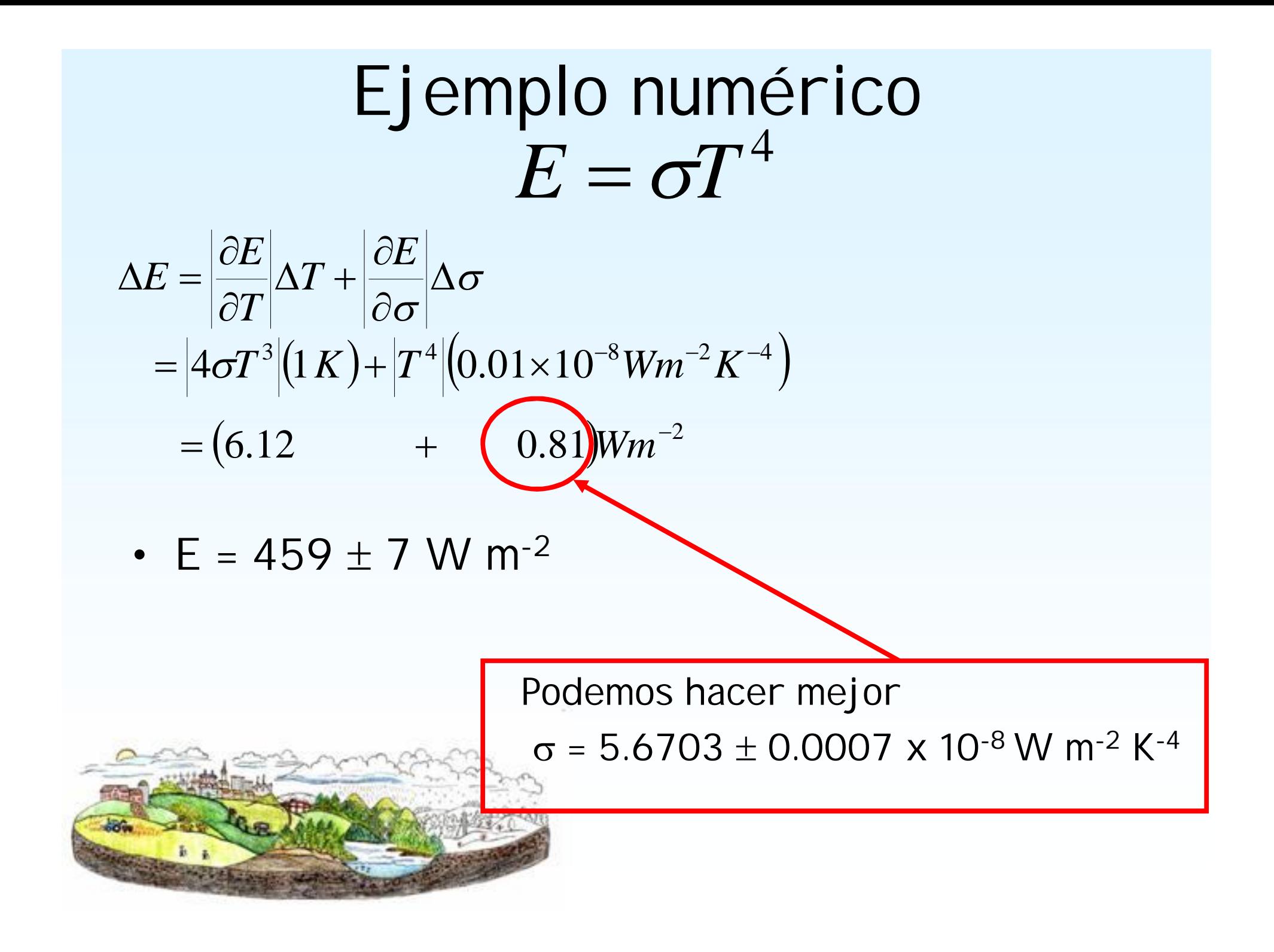

## Resumen: propagación lineal de los errores

$$
f = f(x, y, z, c)
$$

$$
\Delta f = \left| \frac{\partial f}{\partial x} \right| \Delta x + \left| \frac{\partial f}{\partial y} \right| \Delta y + \left| \frac{\partial f}{\partial z} \right| \Delta z + \left| \frac{\partial f}{\partial c} \right| \Delta c
$$

Tenemos que pensar en esta ecuación en muchas ocasiones (en todas las prácticas)

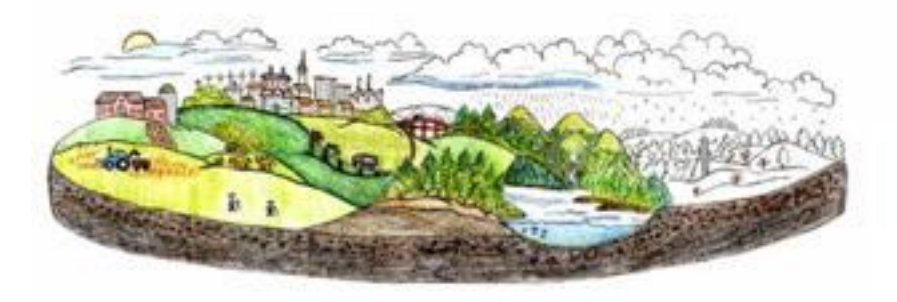

# Ejm: (intuitivamente) Como pesar una cantidad de H<sub>2</sub>O<sub>(l)</sub>

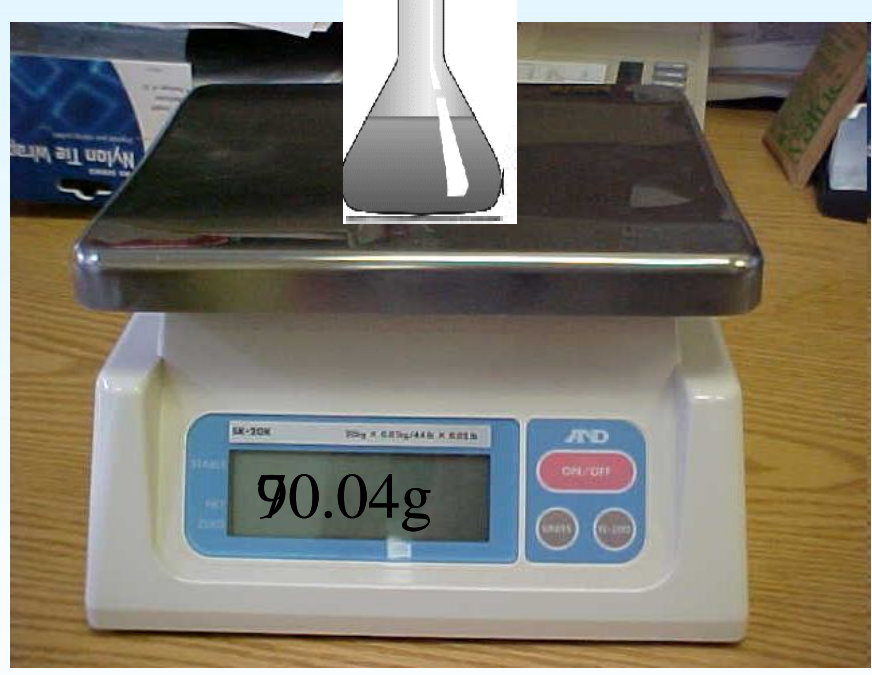

Escala con sensibilidad  $= 0.01$ g

Botella vacía:

(Misma)

botella con agua:

Claro, el agua pesa: 20g pero ¿ERROR?

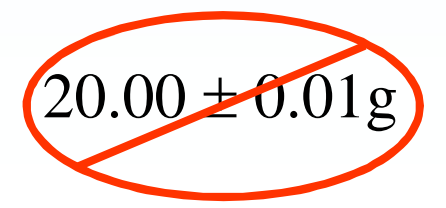

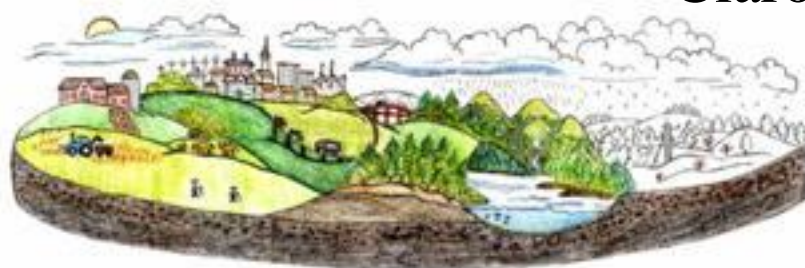

## Como pesar una cantidad de  $H_2O_{(l)}$ (científicamente)

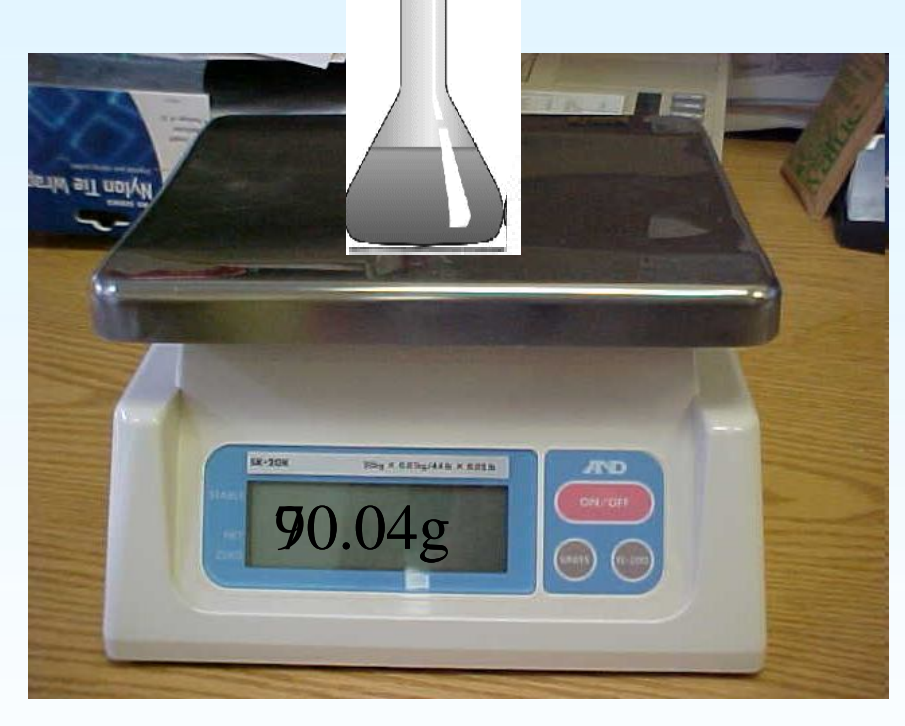

Botella vacía: x=  $\pm 0.01$ g

(Misma)

botella con agua: y=  $\pm 0.01$ g

*x*

*x*

 $\partial$ 

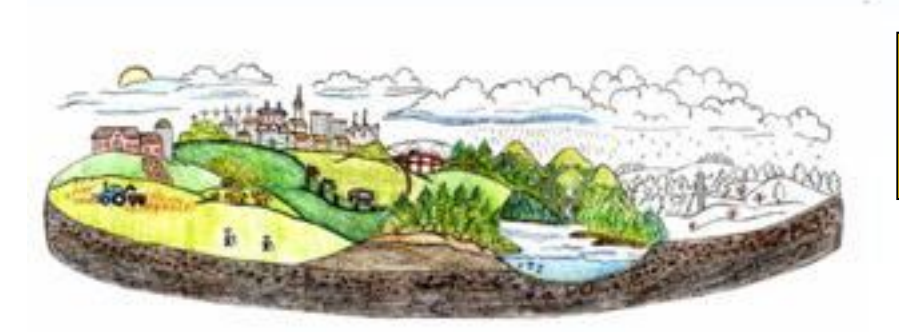

$$
z = y - x
$$

$$
\Delta z = \left| \frac{\partial z}{\partial y} \right| + \left| \frac{\partial z}{\partial z} \right| \Delta
$$

*y*

 $\partial$ 

$$
\Delta z = \Delta y + \Delta x \qquad 20.00 \pm 0.02g
$$

## Resumen: propagación lineal de los errores

 $f = f(x, y, z, c)$ 

$$
\Delta f = \left| \frac{\partial f}{\partial x} \right| \Delta x + \left| \frac{\partial f}{\partial y} \right| \Delta y + \left| \frac{\partial f}{\partial z} \right| \Delta z + \left| \frac{\partial f}{\partial c} \right| \Delta c
$$

Ahora un ejemplo experimental

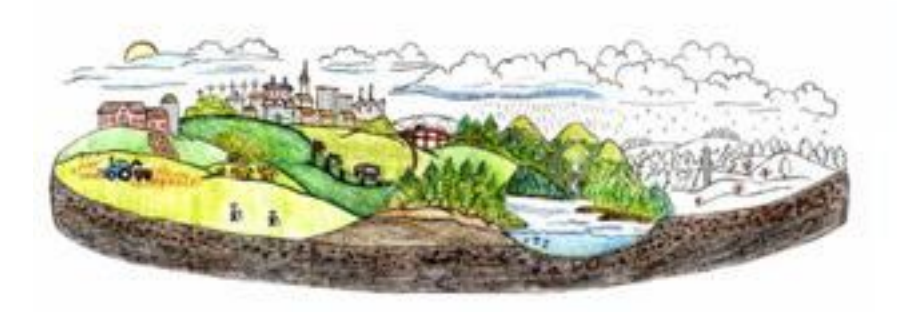

#### Altura de un acantilado

- ¿Cómo medir?
	- Difícil mantener un metro en vertical
	- Otra opción

$$
h = \sqrt{\phi_0 t + \frac{1}{2}gt^2}
$$

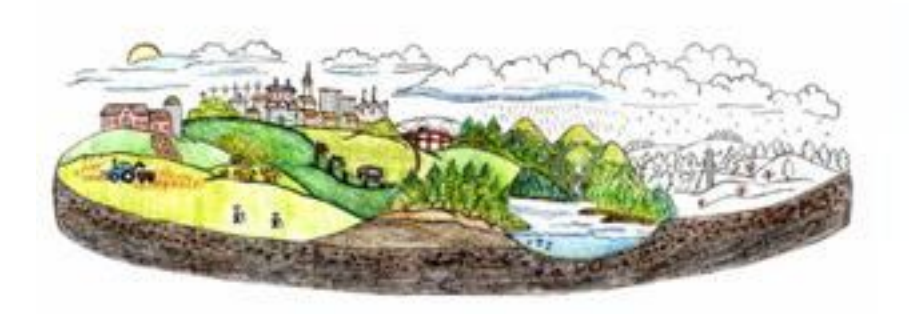

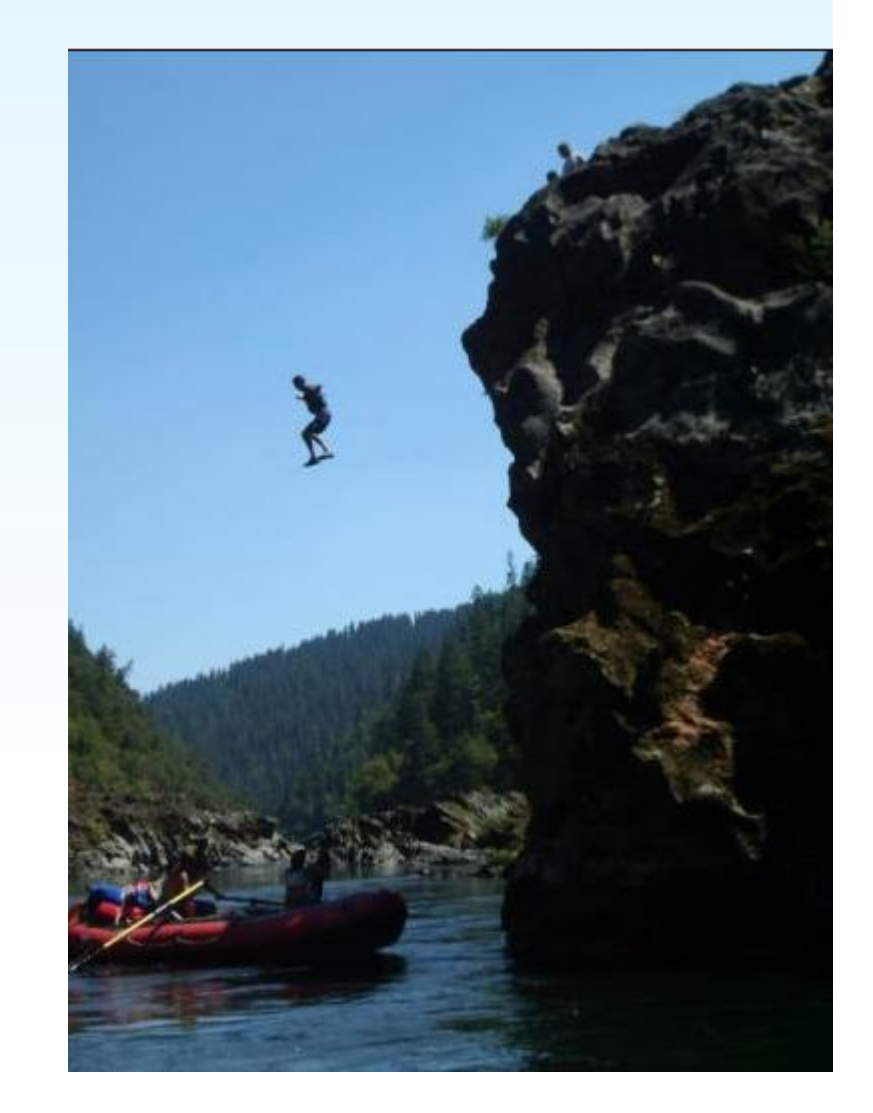

#### Hacemos una medida •  $t_1 = 1.48 + (-0.01s)$ 2  $\begin{array}{c} 0^{\iota}$  ' 2 1  $h = \psi_0 t + \frac{1}{2}gt$

- Posibles errores (aleatorios):
	- $V_0$  ≠0
	- Pulgar torpe o errático
		- A la salida
		- A la entrada al agua

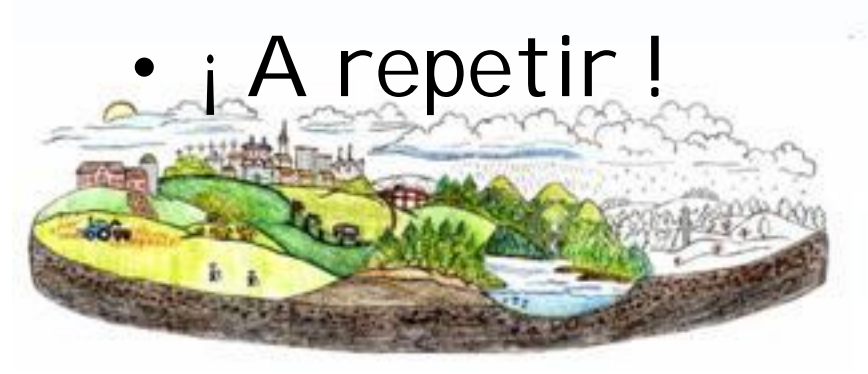

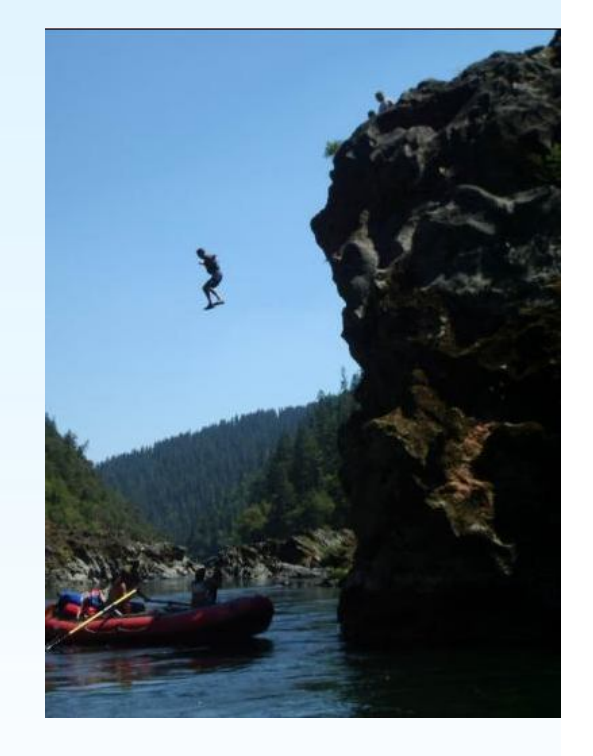

 $t_{2}$  = 1.47 +/- 0.01s  $t_2 = 1.46$  +/- 0.01s

#### Tanto por ciento de dispersión

$$
t_1 = 1.48 + / - 0.01
$$
 s  $\bar{t} = 1.47s$   $T = \frac{100\%D}{\bar{x}}$   
\n $t_2 = 1.47 + / - 0.01$  s  $D = 0.02s$   $D = 1.4\%$ 

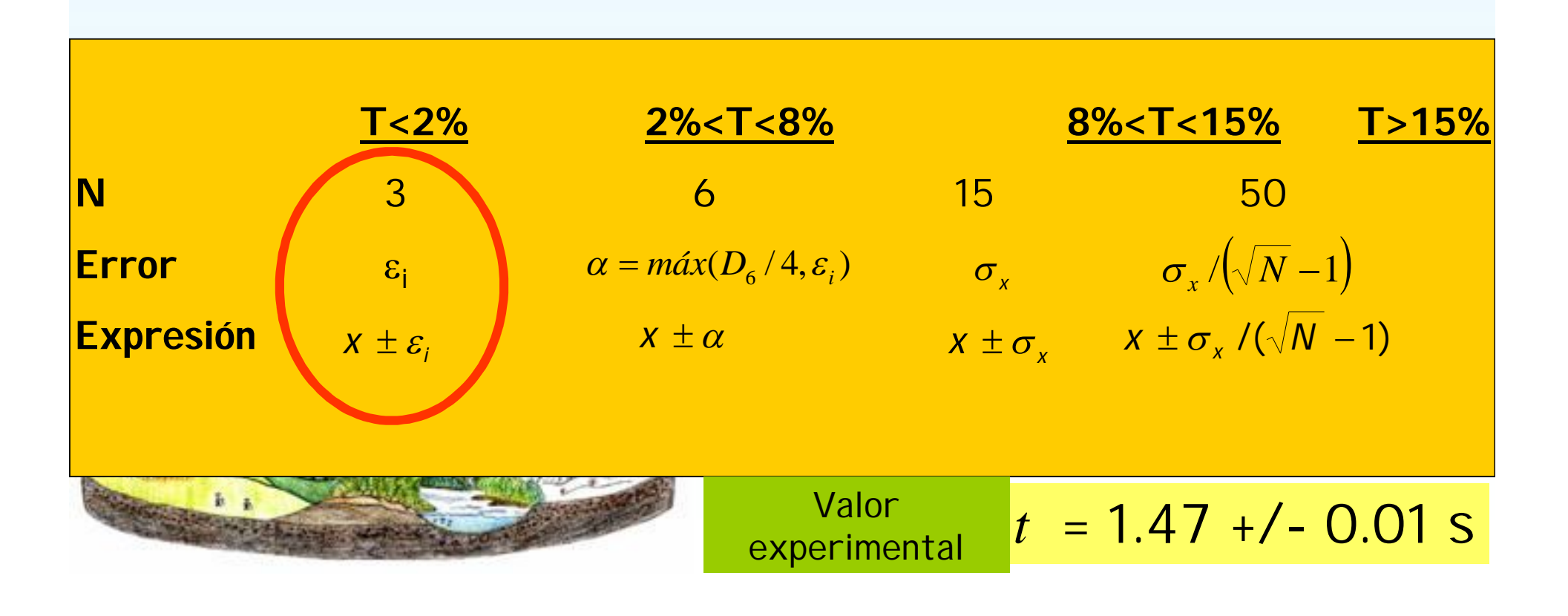

#### Nuestro valor experimental  $t = 1.47$  +/- 0.01 s 2  $\begin{array}{c} 0^{\iota}$  ' 2 1  $h = \psi_0 t + \frac{1}{2}gt$

• Para poder escribir *h*, 1º su error

$$
\Delta f = \left| \frac{\partial f}{\partial x} \right| \Delta x + \left| \frac{\partial f}{\partial y} \right| \Delta y + \left| \frac{\partial f}{\partial z} \right| \Delta z + \left| \frac{\partial f}{\partial c} \right| \Delta c
$$

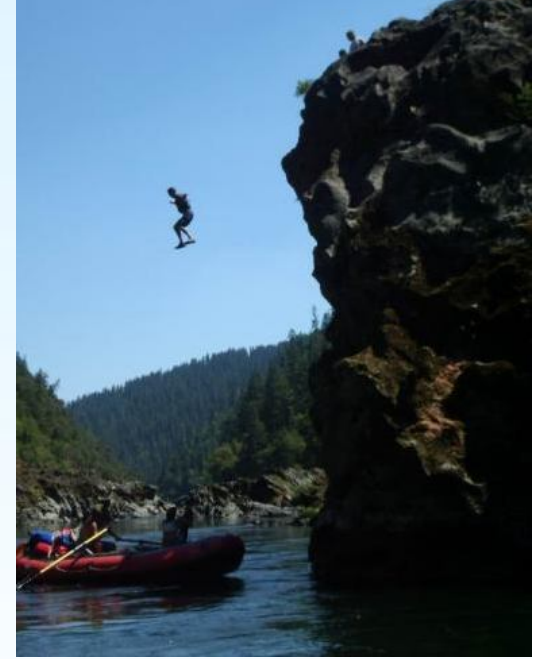

$$
h=\frac{1}{2}gt^2
$$

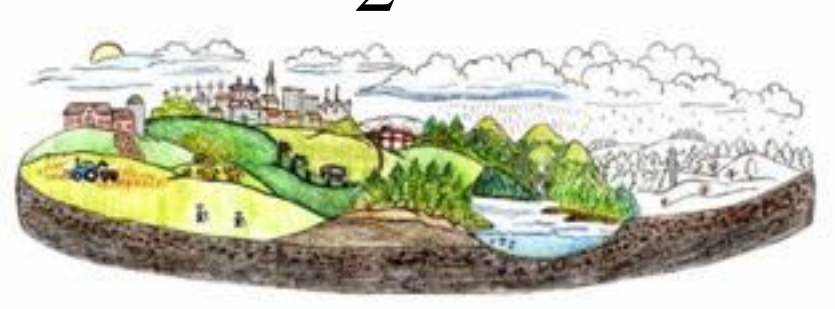

$$
= \left|\frac{1}{2}t^2\right|\Delta g' + |gt|\Delta t = v\Delta t
$$

*t*

*t*

 $\partial$ 

 $\partial$ 

*h*

*g*

 $\Delta g +$ 

 $h = \frac{|\mathcal{O}h|}{2} \Delta g + \frac{|\mathcal{O}h|}{2} \Delta$ 

*g*

 $\partial$ 

 $\partial$ 

 $\Delta h =$ 

*h*

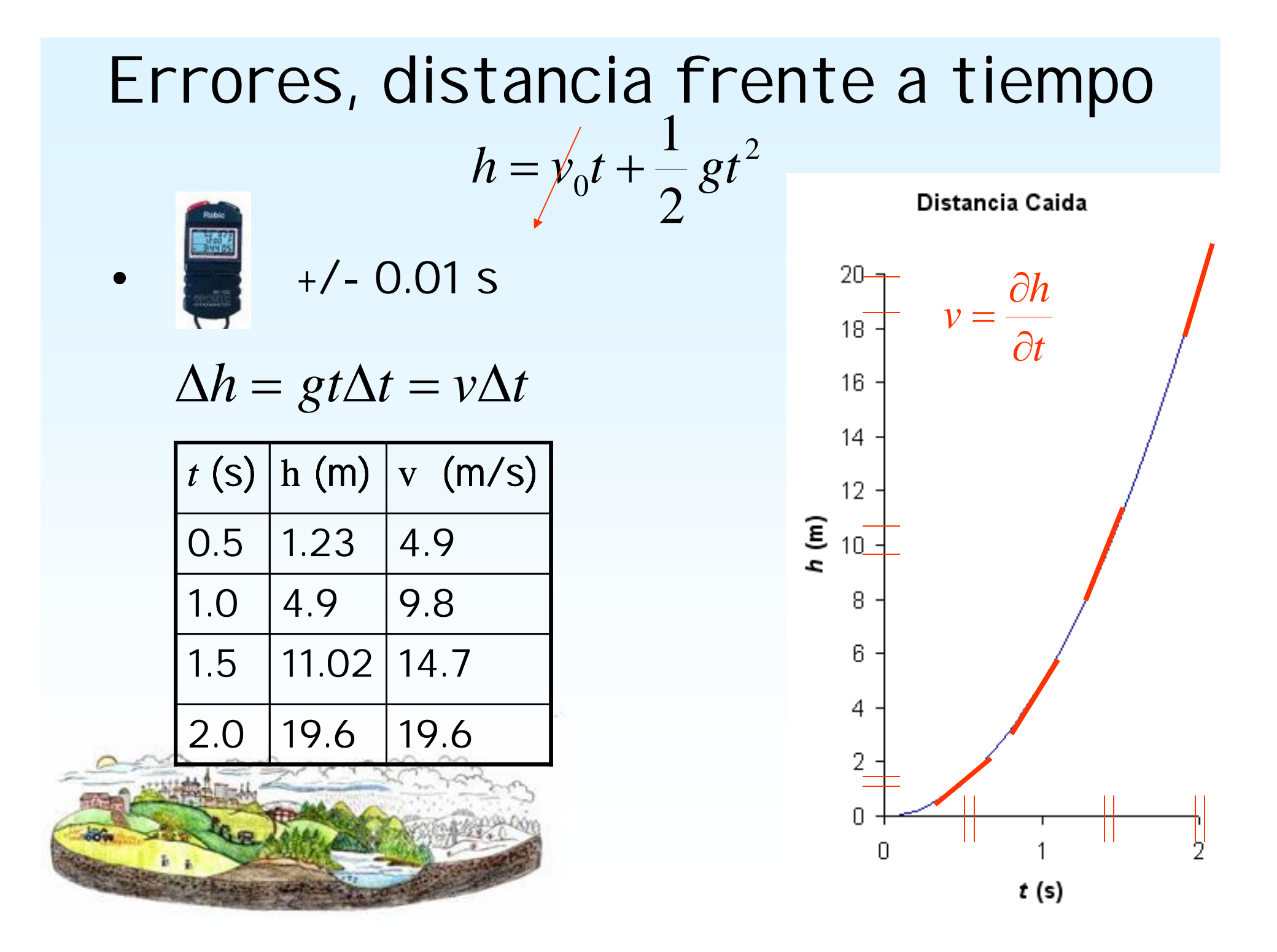

experimentalmente con un péndulo

## Altura de un acantilado

 $g = 9.782 +/- 0.001$  m s<sup>-2</sup>

• 1<sup>er</sup> paso: el error

 $\Delta h = g t \Delta t = v \Delta t$ 

$$
\Delta h = 0.14m
$$
  

$$
h = \frac{1}{2}gt^2
$$
  

$$
h = 10.59 + (-0.14 m)
$$

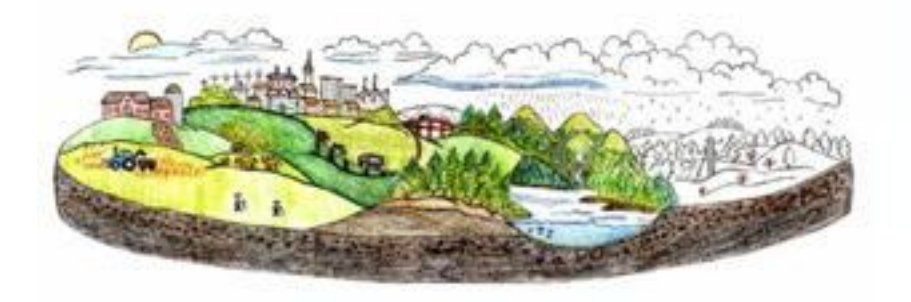

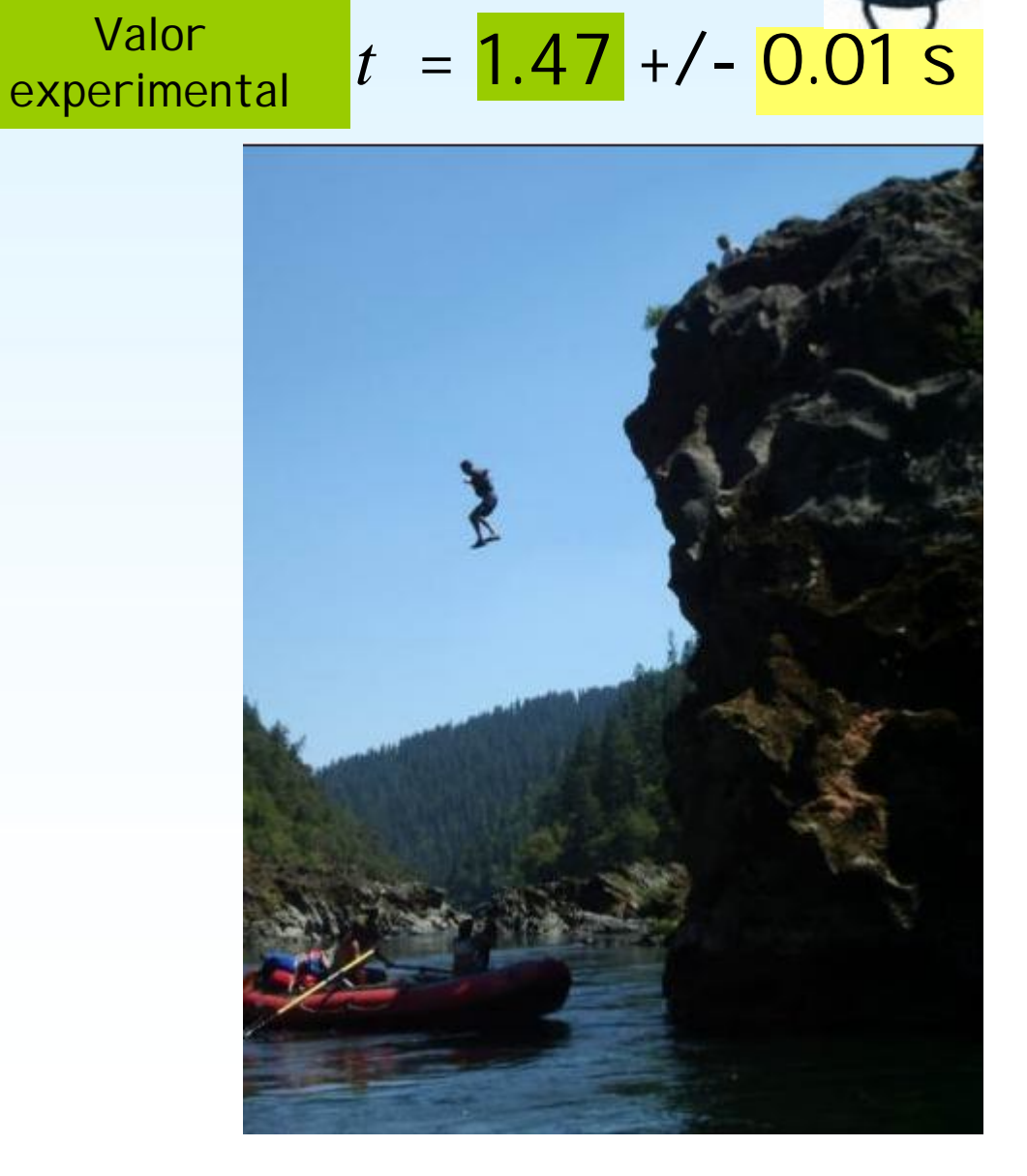

#### Programa

- **IB. Teoría de Errores. (2h)**
- Introducción. Errores y conceptos relacionados. Cuantificación de errores. Expresión de magnitudes físicas. Minimización de errores. Propagación de errores. Interpolación en tablas. Regresión y correlación.

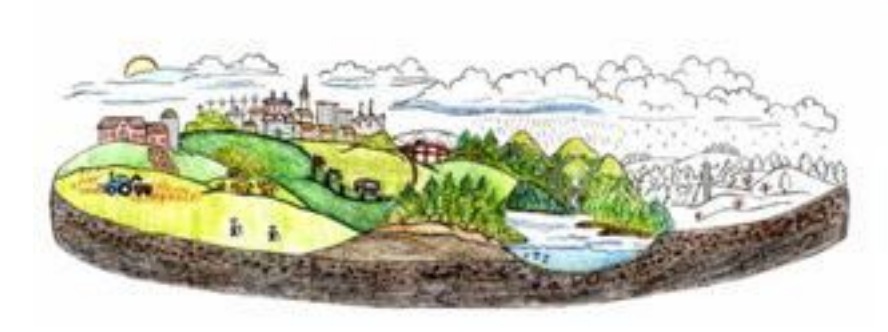

## Interpolación en tablas

• ¿Qué valor (*z*) tiene el calor latente a una temperatura de x=12+/-1°C? ¿Qué error tiene este valor?

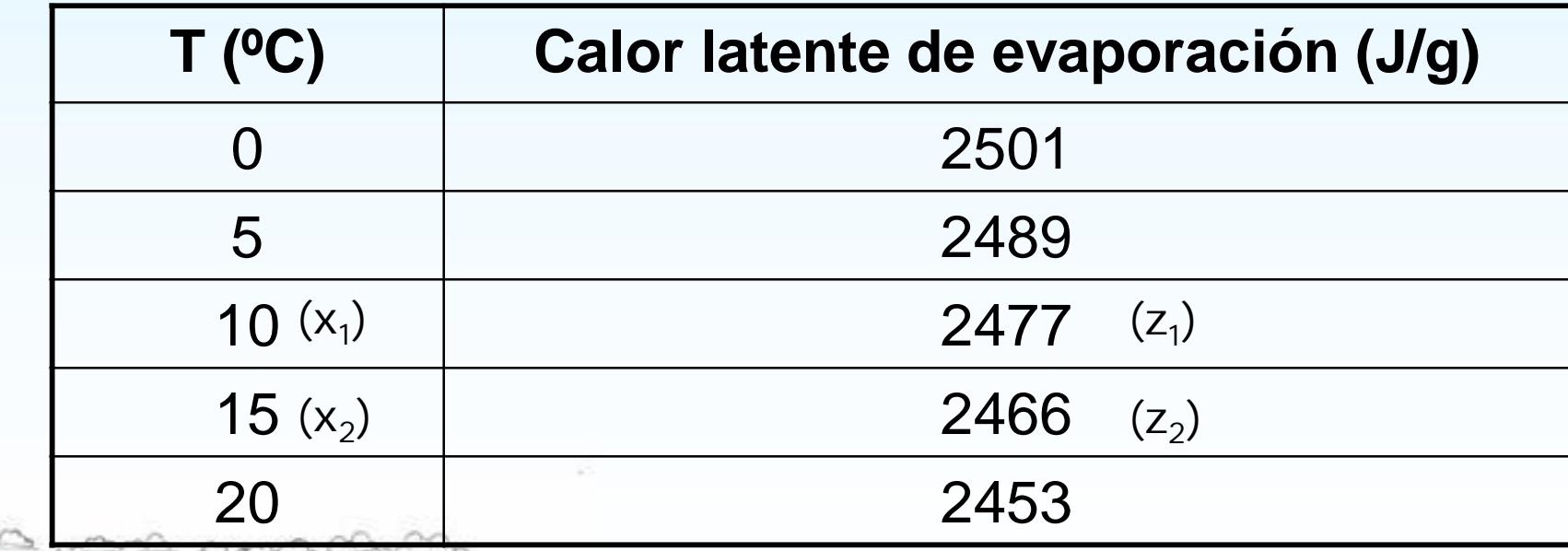

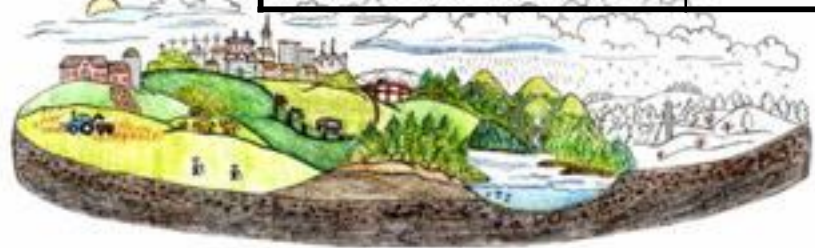

#### Interpolación Lineal

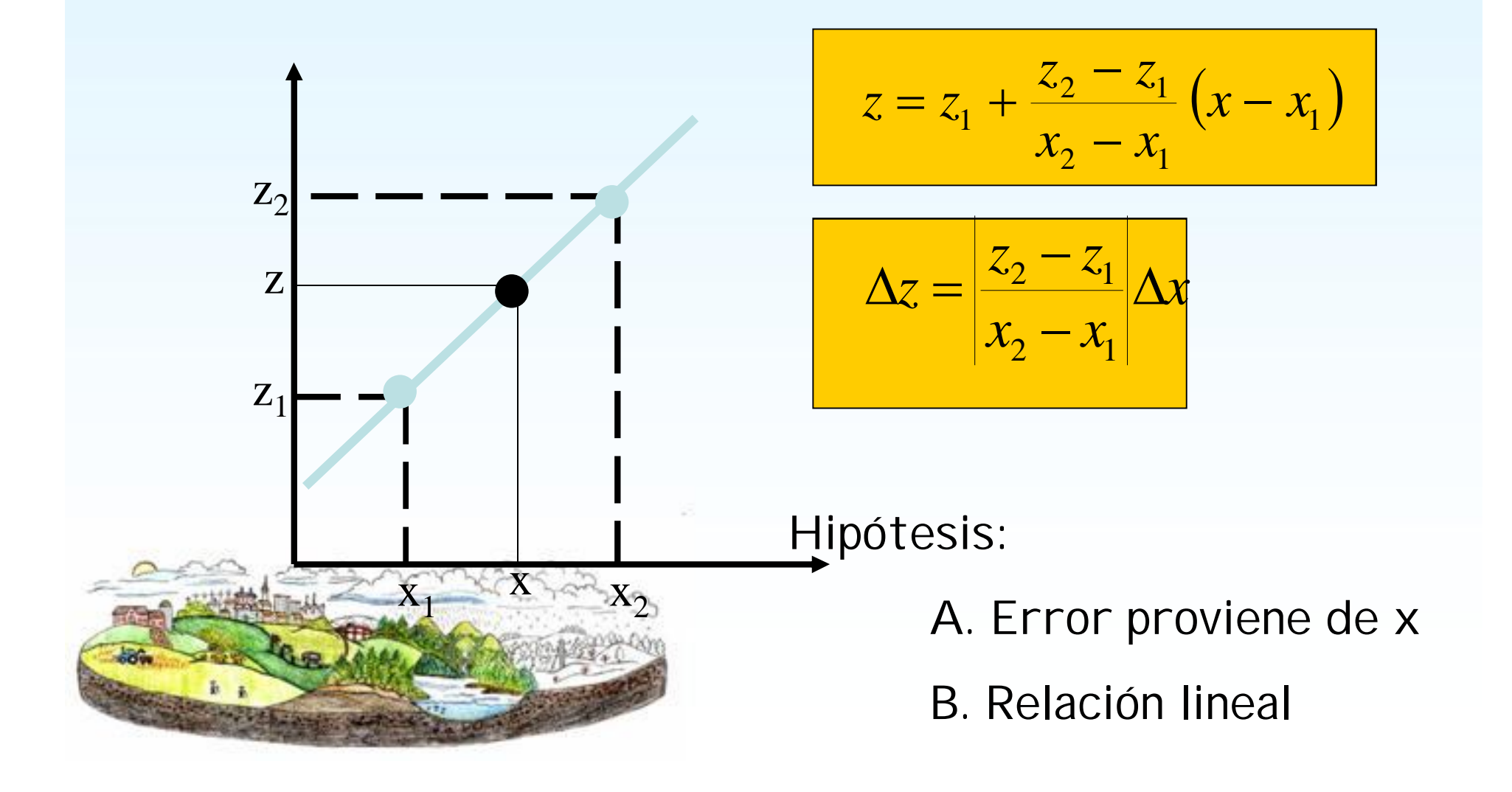

#### En tablas de doble entrada

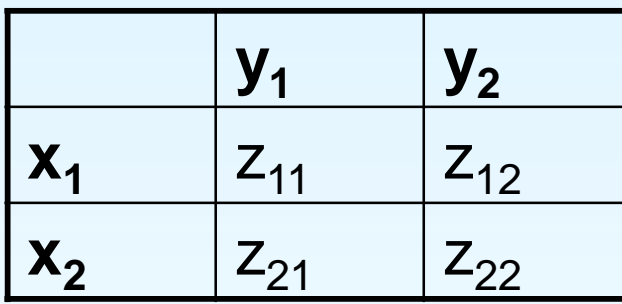

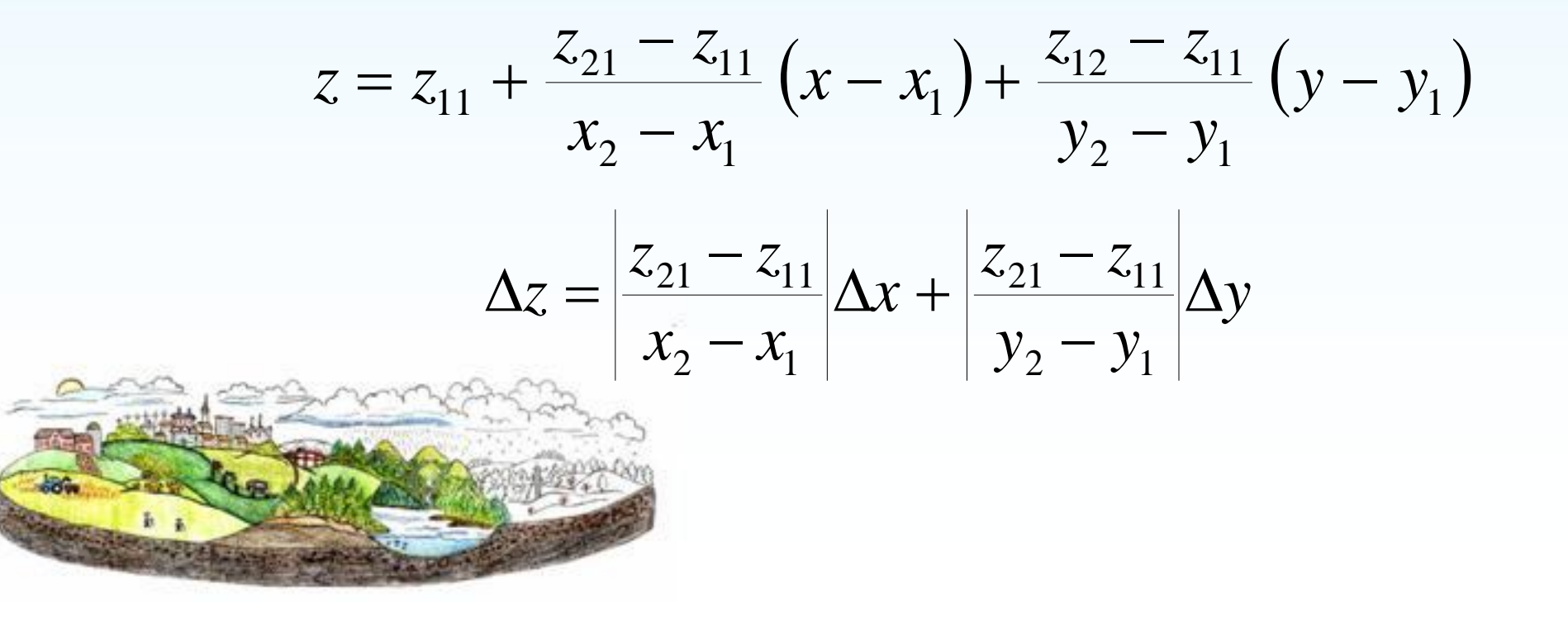

#### Programa

- **IB. Teoría de Errores. (2h)**
- Introducción. Errores y conceptos relacionados. Cuantificación de errores. Expresión de magnitudes físicas. Minimización de errores. Propagación de errores. Interpolación en tablas. Regresión y correlación.

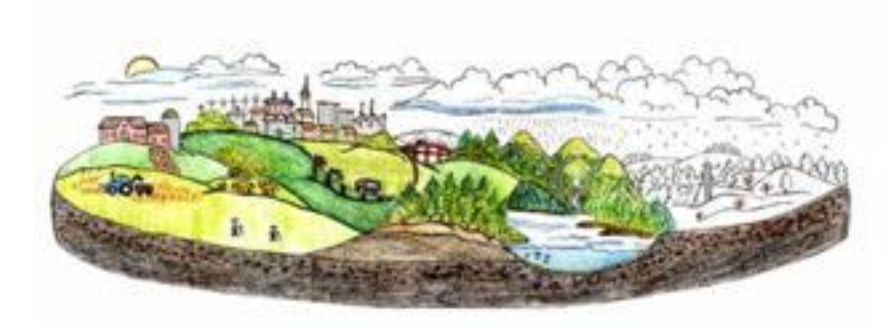

## Regresión y Correlación (Métodos cuantitativos de análisis gráfico)

- Importancia de las representaciones gráficas
- Utilidad de las versiones linealizadas de los gráficos (X, Y)
- Distintas maneras de llevar a cabo una linealización

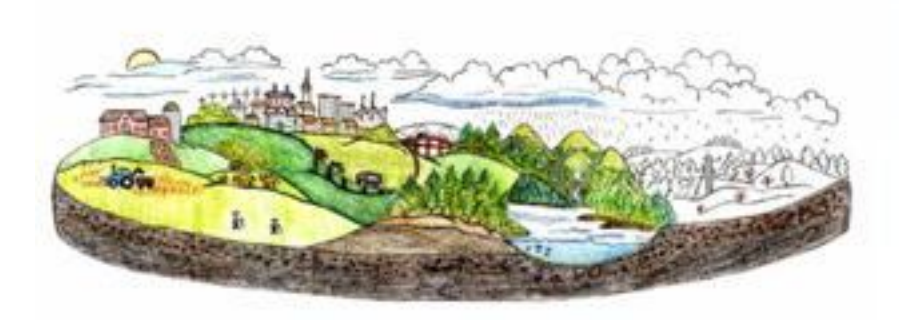

## Regresión Lineal

- El método se llama también "mínimos cuadrados"
	- La relación analítica que mejor se ajusta a nuestros datos
	- La importancia de la elección del variable "independiente"

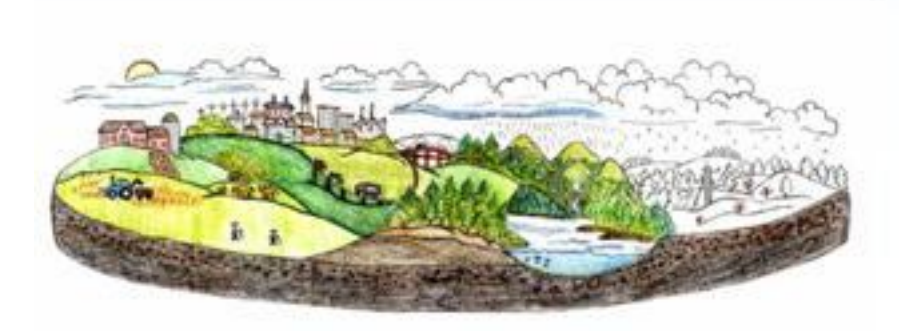

## ¿En que dirección?

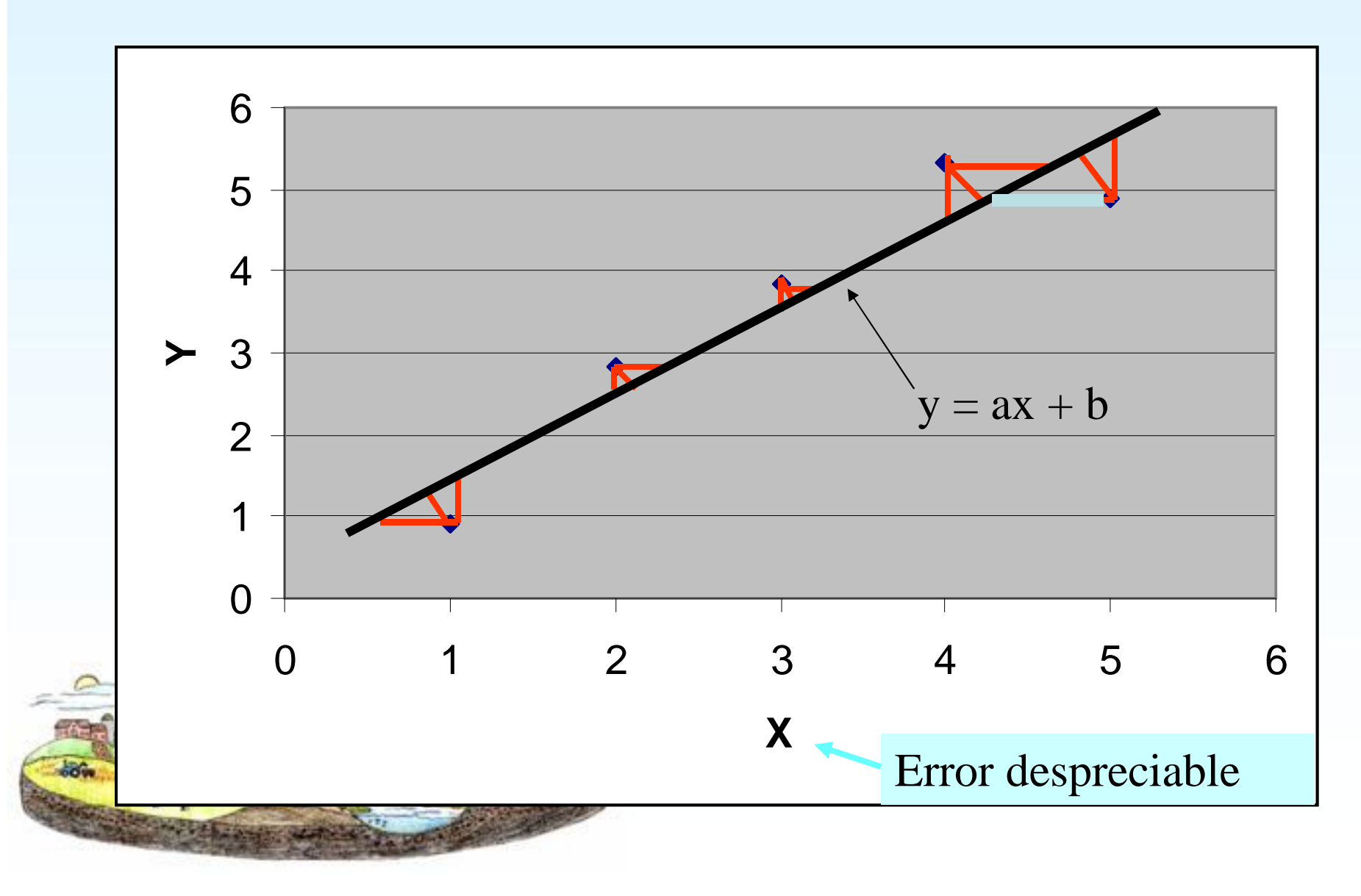

## Suma de cuadrados (*Sum of squares*)

• Es útil definir la función  $\chi^2$  (Chi-cuadrado):

$$
\chi^2 = \sum_i (y_i - (ax_i + b))^2
$$

- Una medida de la desviación total de los valores observados *y<sup>i</sup>* respecto de los predichos por el modelo lineal. *i*
- Los mejores valores de la pendiente *a* y la ordenada en el origen *b* son aquellos que minimizan esta desviación total.

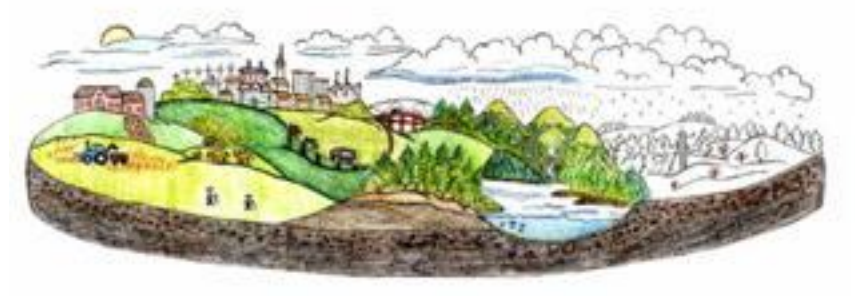

## Mínimos cuadrados (*Least Squares*)

Como buscar el mínimo de una función cuadrática:

Primer derivado  $= 0$ 

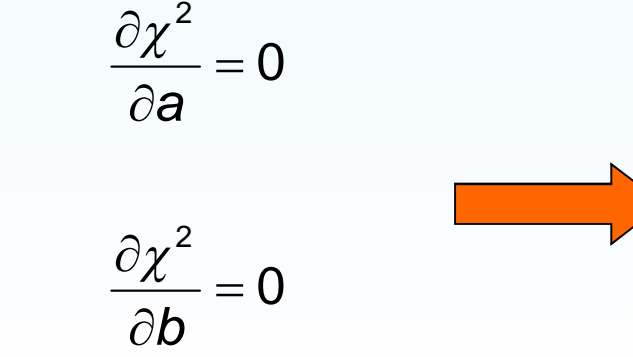

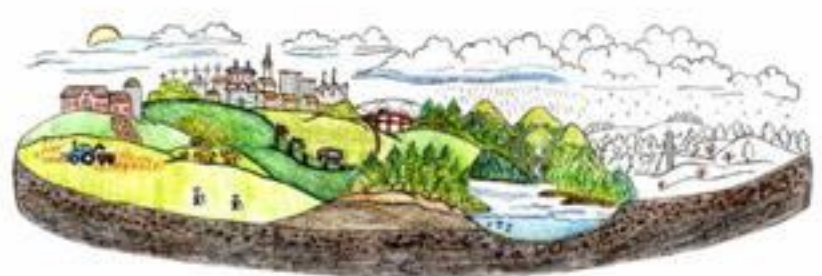

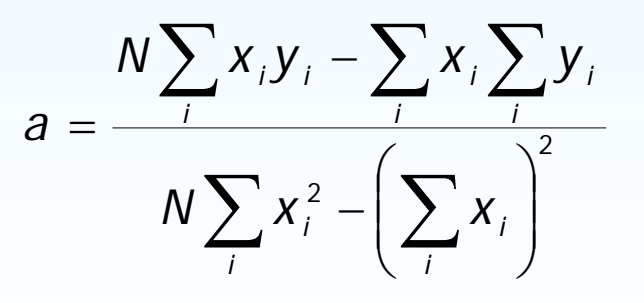

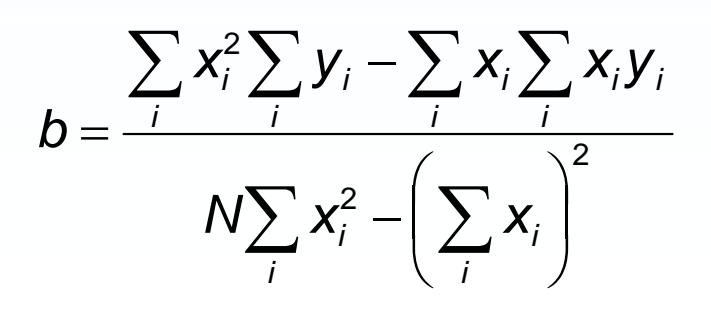

#### Bondad del ajuste (*Goodness of fit*)

- El criterio de mínimos cuadrados es **objetivo**; reemplaza el juicio personal de quien mire los gráficos y defina cuál es la mejor recta.
- Además, da una posibilidad de estimar la bondad del ajuste, a través el coeficiente de correlación ( $\rho$ ) entre las variables X e Y
- Muchas veces se presenta su cuadrado  $(R<sup>2</sup>)$ .

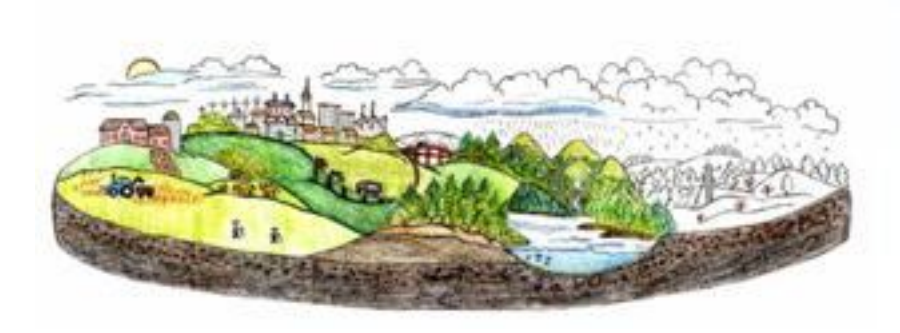

#### El coeficiente de correlación

$$
Var(x) = \frac{\sum_{i=1}^{N} x_i^2}{N} - \left(\frac{\sum_{i=1}^{N} x_i}{N}\right)^2 = \langle x^2 \rangle - \langle x \rangle^2
$$
  
\n
$$
Var(y) = \frac{\sum_{i=1}^{N} y_i^2}{N} - \left(\frac{\sum_{i=1}^{N} y_i}{N}\right)^2 = \langle y^2 \rangle - \langle y \rangle^2
$$
  
\n
$$
Cov(x, y) = \frac{N \sum_{i=1}^{N} x_i y_i - \sum_{i=1}^{N} x_i \sum_{i=1}^{N} y_i}{N^2} = \langle xy \rangle - \langle x \rangle \langle y \rangle
$$
  
\n
$$
\rho = \frac{Cov(x, y)}{\sqrt{Var(x)Var(y)}} - 1 \le \rho \le +1
$$

 $\frac{1}{\alpha}$
### El coeficiente de correlación

- Describe la correlación entre los variables
- $\rho = 0$ , los variables no son correlacionados
- $p < 0$ , los variables son anti-correlacionados
- $\rho$  > 0, los variables son correlacionados  $p = 0.95$ , mucha correlación
	- $p = 0.7$ , correlación, pero no mucha

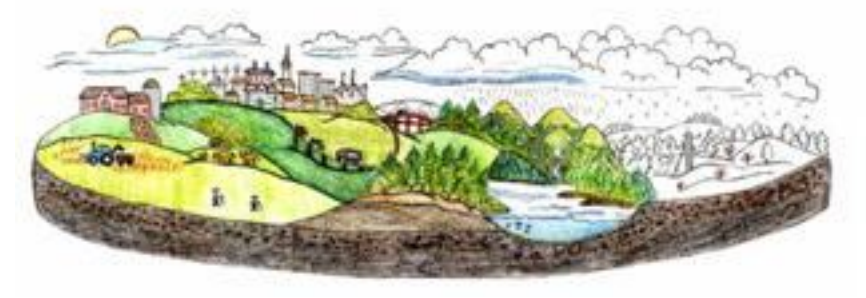

# $R^2 = \rho^2$

- El cuadrado del coeficiente de correlación exprime el porcentaje de la varianza en los variables X e Y que explica el modelo lineal
	- $-\rho$  = 0.95, el modelo explica 90% de la varianza
	- $-\rho = 0.7$ , explica 49% de la varianza  $-\rho = 0.3$ , explica 9% de la varianza

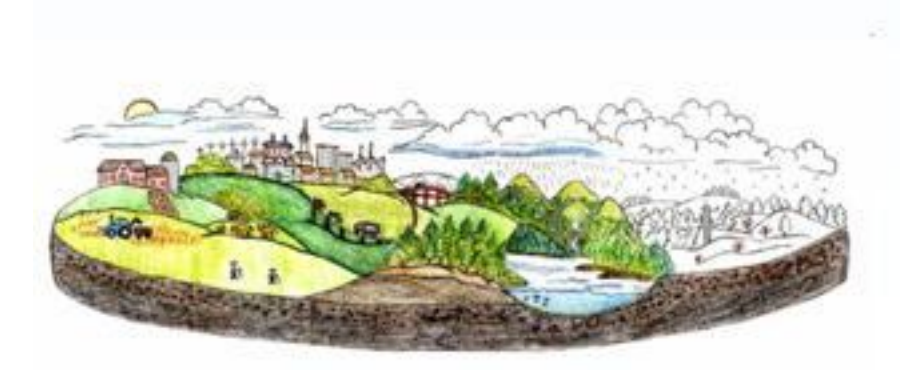

### Otra ventaja del método

• Podemos estimar los errores asociados con los parámetros a y b

$$
\sigma_a = \sqrt{\frac{\chi_N^2}{N \cdot \text{Var}(x)}}
$$
\n
$$
\sigma_b = \sqrt{\frac{\chi_N^2 \sum_{i=1}^N x_i^2}{N \cdot \text{Var}(x)}}
$$

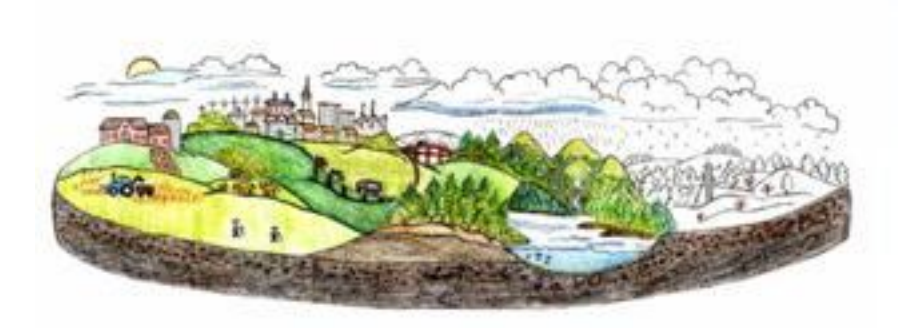

### En función de  $\rho$

• Las incertidumbres de a y b también pueden describirse así:

$$
\sigma_a = \sqrt{\frac{a^2}{(N-2)} \left(\frac{1}{\rho^2} - 1\right)} \qquad \sigma_b = \sigma_a \sqrt{\langle x^2 \rangle}
$$

• Estas ecuaciones son **muy útiles**, ya que la mayoría de las hojas de cálculo y programas de ajuste indican  $a$ ,  $b \vee p$  (o a veces  $\overline{R^2}$ ).

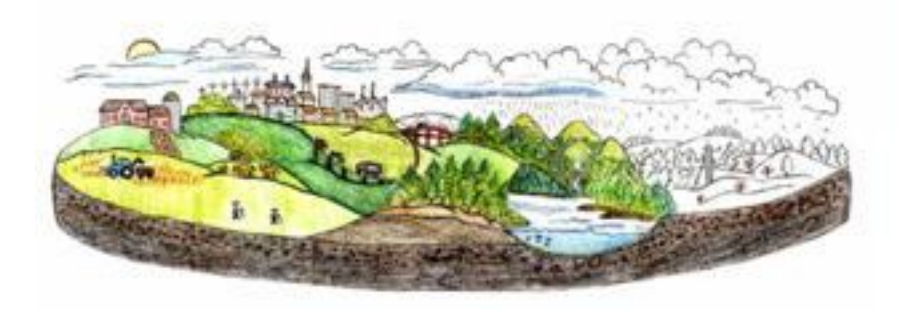

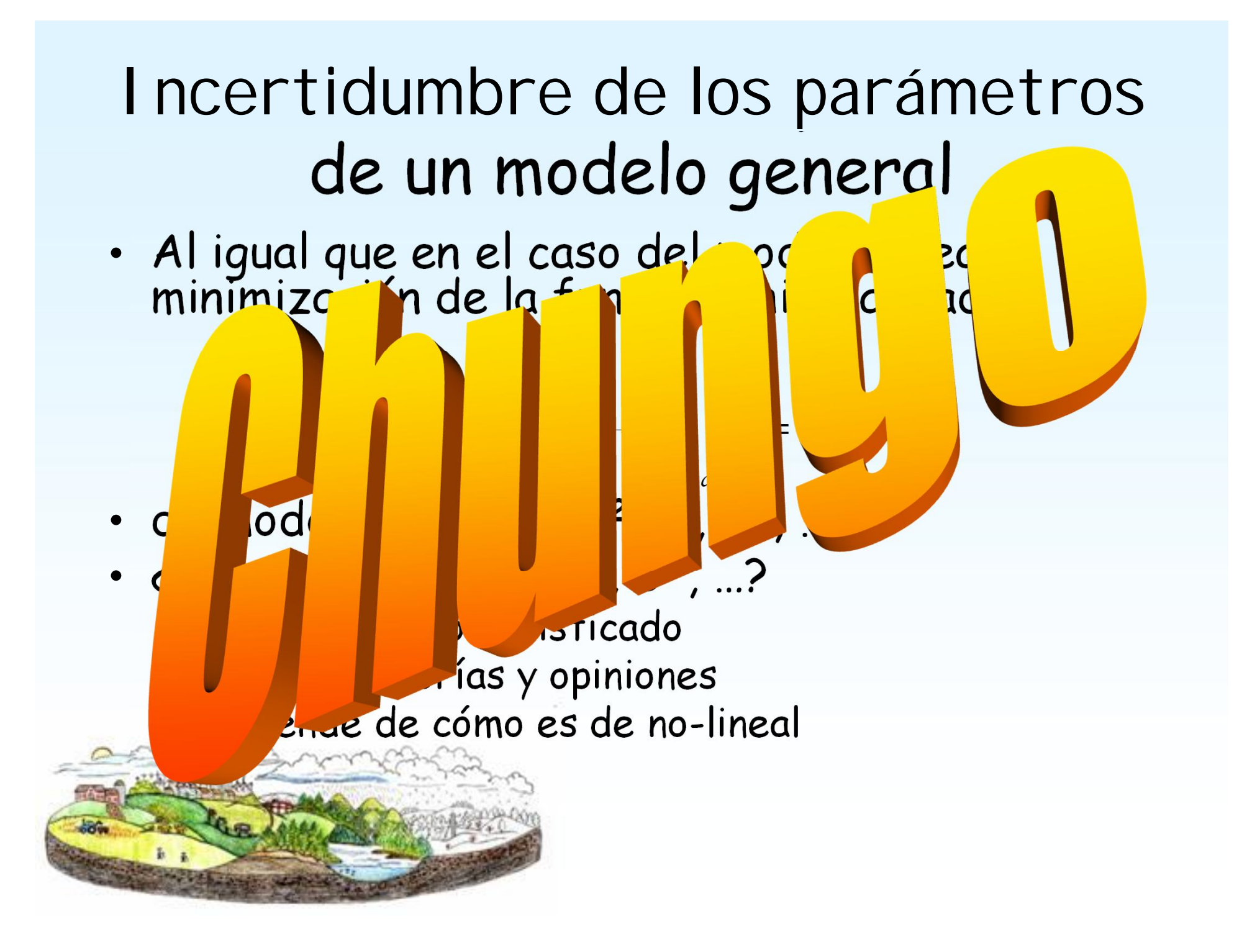

## Es preferible Transformar (a lo lineal)

- En general, es preferible
- Método: suponemos un modelo  $y = a \ln(x)$ 
	- Definimos z=ln(x)
	- Entonces:  $y = a z (+ b)$
	- Buscamos ajuste lineal entre y & z
	- Podemos estimar los errores asociados con los parámetros *a* y *b*

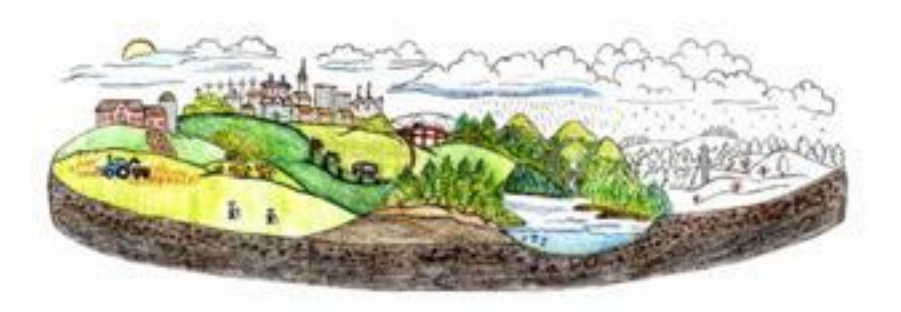

No gusta hacer muchos cálculos (tocar botones calculador)

*i i*

• Muchos cálculos  $\sum_{i} x_i^2 - \sum_{i}$  $\sum_{i} x_i y_i - \sum_{i} x_i \sum_{i}$  $\overline{\phantom{a}}$  $\int$  $\setminus$  $\overline{\phantom{a}}$  $\setminus$  $\sqrt{2}$ -- $=$ *i*  $\angle$  <sup>1</sup> *i i i i i i i*  $N \sum_{i} X_i^2 - |X|$ *N*  $\sum x_i y_i - \sum x_i y_j$  $a = \frac{i}{(1+i)^2}$ 2

$$
\sigma_a = \sqrt{\frac{\chi_N^2}{N\cdot \text{Var}(x)}}
$$

$$
b = \frac{\sum_{i} x_i^2 \sum_{j} y_i - \sum_{i} x_i \sum_{j} x_j y_i}{N \sum_{i} x_i^2 - (\sum_{i} x_i)^2} \qquad \qquad \sigma_b = \sqrt{\frac{\chi_N^2 \sum_{i=1}^N x_i^2}{N \cdot \text{Var}(x)}}
$$

• Por eso tenemos ordenadores

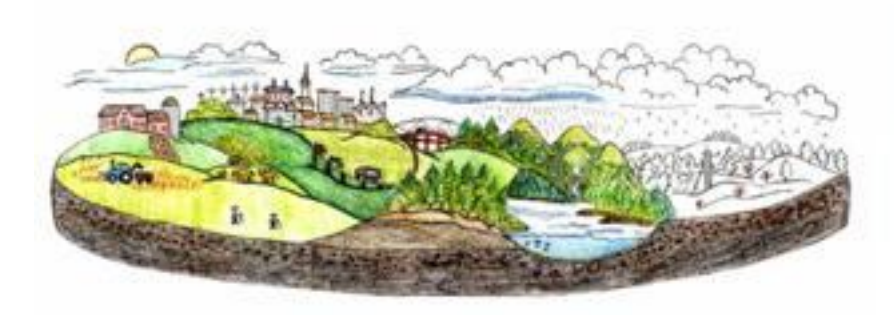

# $Nog$ <sub>(† 200</sub>0) calculos cálculos cálculos cálculos cálculos cálculos cálculos cálculos cálculos cálculos cálculos cálculos cálculos cálculos cálculos cálculos cálculos cálculos cálculos cálculos cálculos cálculos cálculos  $(t$  boton boton botones calculador)

 $\bullet$   $\blacksquare$   $\blacksquare$ 

*i* **i** *i i i i x y i i x y x x y i x y i x y i x y i x y i x y i x i y i x i x i x i x i x i x i x i x i x i x i* L *i i i a* <sup>2</sup>

Ξ

tales 2017-18 Ξ

#### Diapositivas de las Lecciones

- $\bullet$  01a Introducción
- · 01b Fisica Newtoniana
- 02 Hidrostática
- 03 Fenómenos de Superficie
- 04 Dinámica de Fluidos
- 05 Oscilaciones
- $= 06$  Ondas
- 07 Sistemas Termodinámicas
- 08 1º Principio de la Termodinámica
- · 09 Propiedades y Procesos Térmicos
- 10 2º Principio de la Termodinámica
- 
- 
- 
- Por establectrico<br>• 12 Corriente Eléctrica, Circuitos CC<br>• 14 Inducción Magnética y Circuitos de CA

#### **Relaciones de Problemas**

**Trabajos** 

#### **Prácticas**

**Regresión Lineal** Regres.pdf Regres.xls

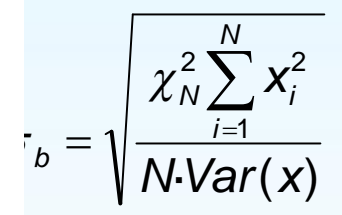

 $\text{Var}(x)$ 

*NVar x*

 $\equiv$ 

 $\chi_\mathrm{N}^-$ 

2

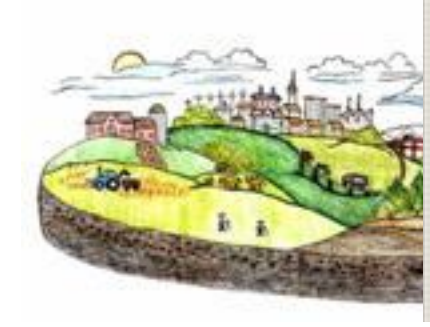

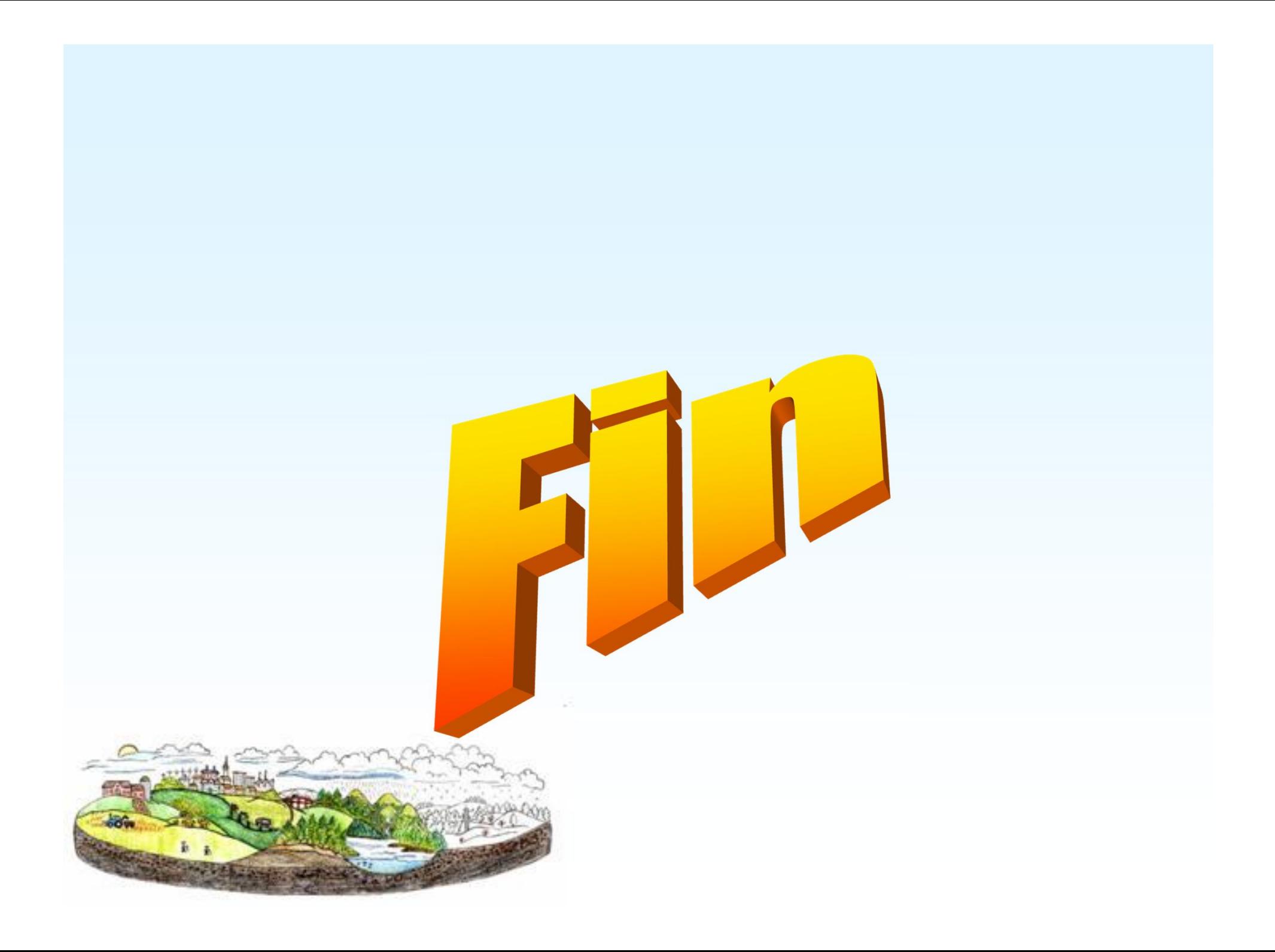